## 統計モデリング入門 **2014 (7)**

kubo@ees.hokudai.ac.jp

http://goo.gl/XeBR2x

2014–07–28

 $: 2015-01-15 16:14$ 

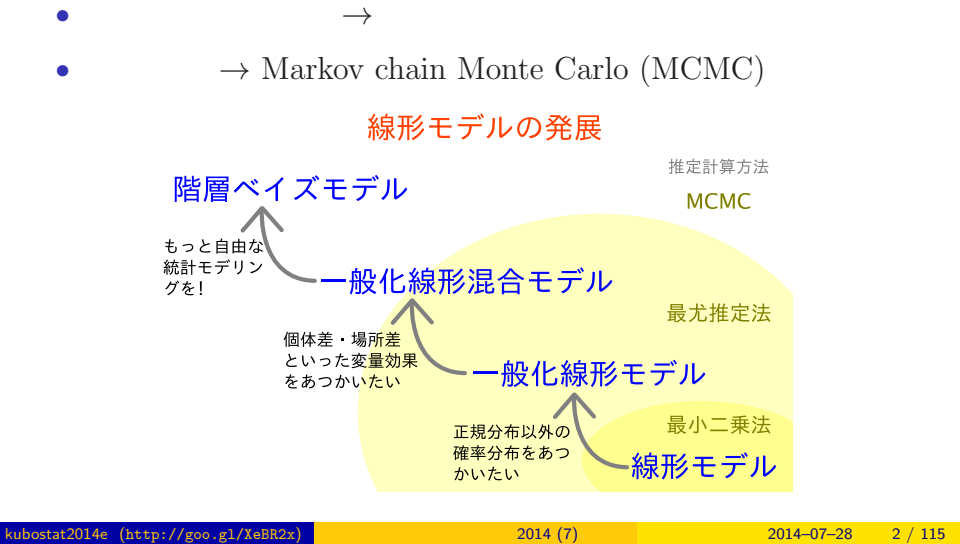

### $MCMC$

はしかい こうしょう こうしょう こうしょう

## http://goo.gl/Ufq2

## *•* 著者: 久保拓弥 *•* 出版社: 岩波書店

 $8 - 10$ 

• 2012–05–18

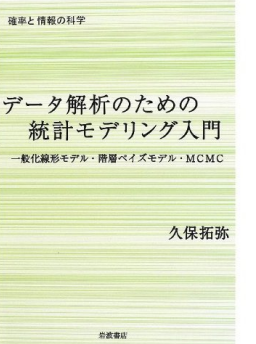

はしかい こうしょうかい

### $\mathbf 0$

- $2 \t MCMC$  $MCMC$  !
- $\bigcirc$  GLM
- $($  GLMM $)$
- $4$ 
	- $WinBUGS$
- $5$

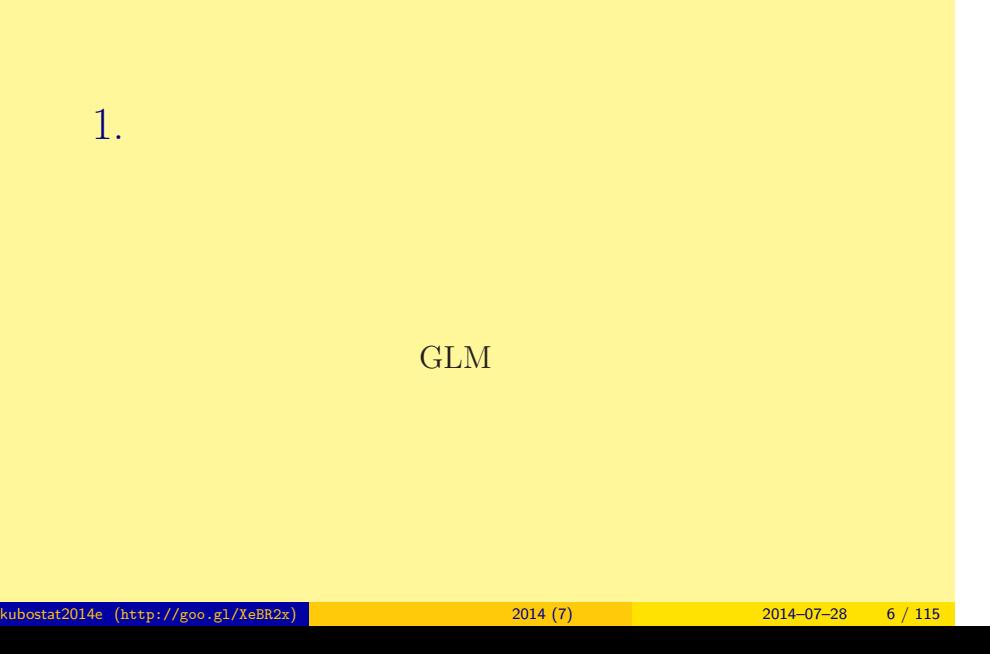

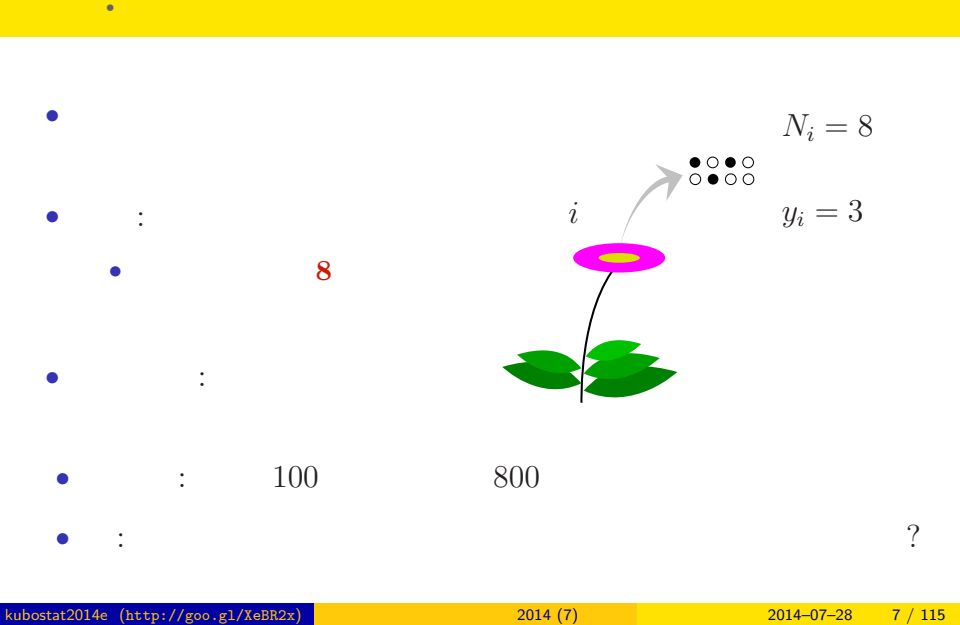

## 例題**:** 植物の種子の生存確率

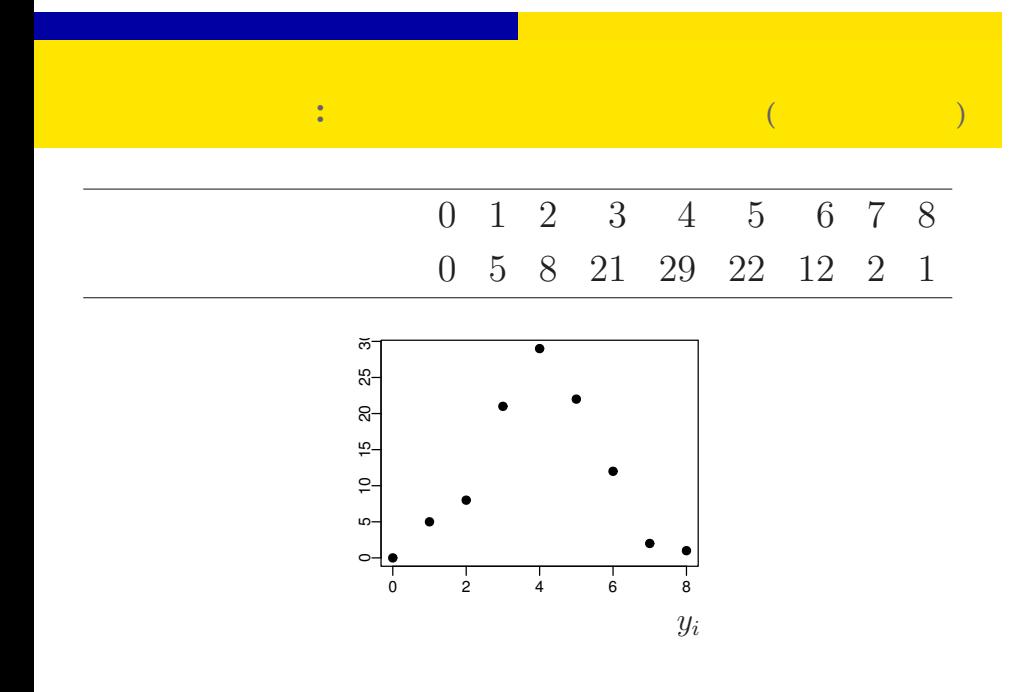

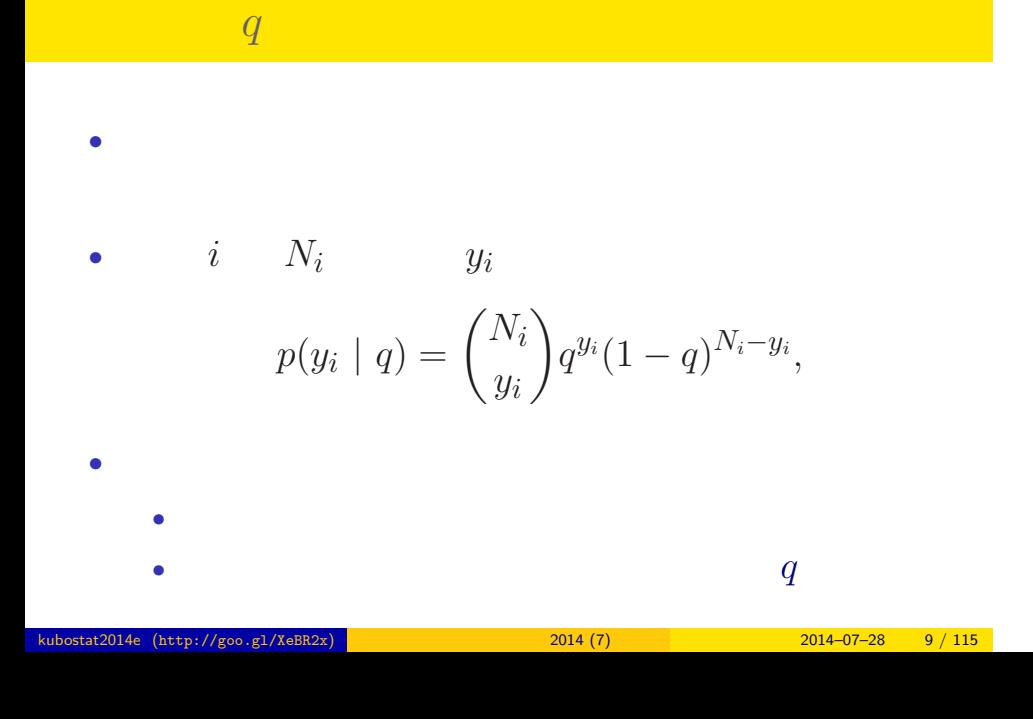

$$
q=0.5
$$

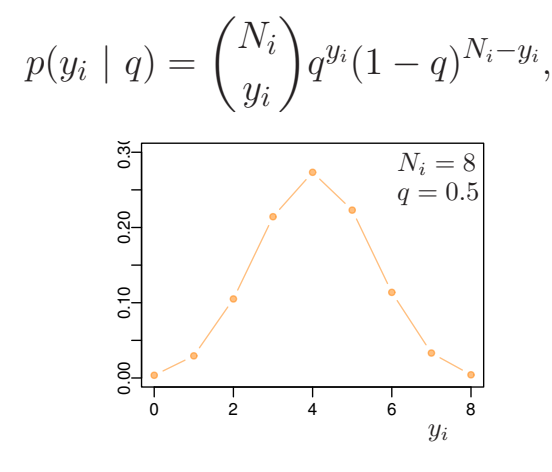

## **:** 100

- ${y_i}$ **•**  $q$
- 

$$
L(q|\{y_i\}) = \prod_{i=1}^{100} p(y_i | q)
$$
  
0 1 2 3 4 5 6 7 8  
0 5 8 21 29 22 12 2 1

このパラメーターをある。この<mark>から、このパラメーターをある。</mark>

L.

 $\overline{a}$ 

\n- $$
L(q \mid \qquad)
$$
\n- $$
\hat{q}
$$
\n- $$
\log L(q \mid \qquad) = \sum_{i=1}^{100} \log \binom{N_i}{y_i}
$$
\n- $$
+ \sum_{i=1}^{100} \{y_i \log(q) + (N_i - y_i) \log(1 - q)\}
$$
\n

 $q$ <br>kubostat2014e (http://goo.g1/XeBR2x)

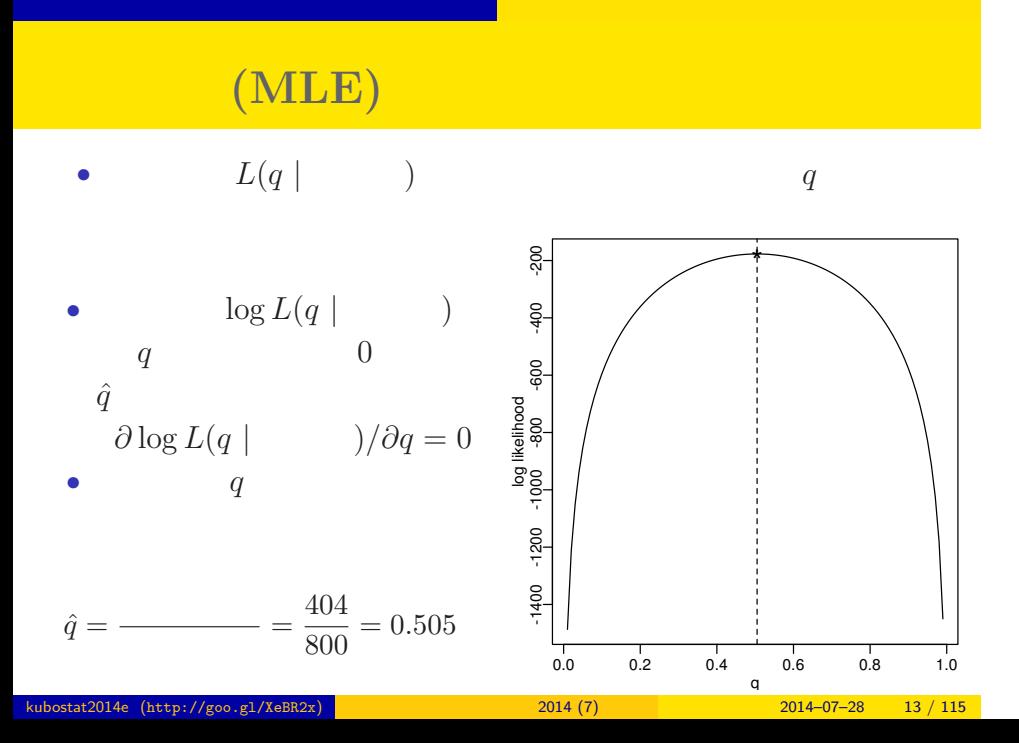

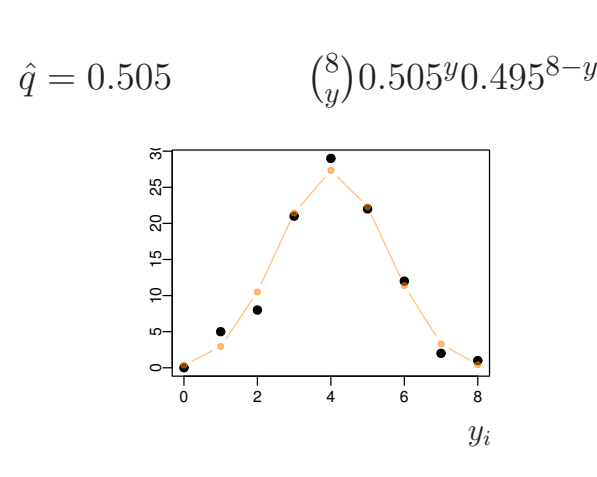

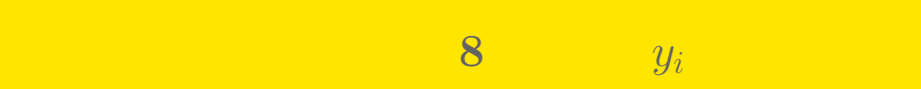

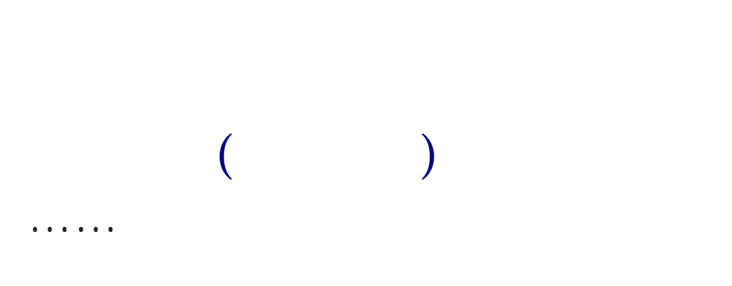

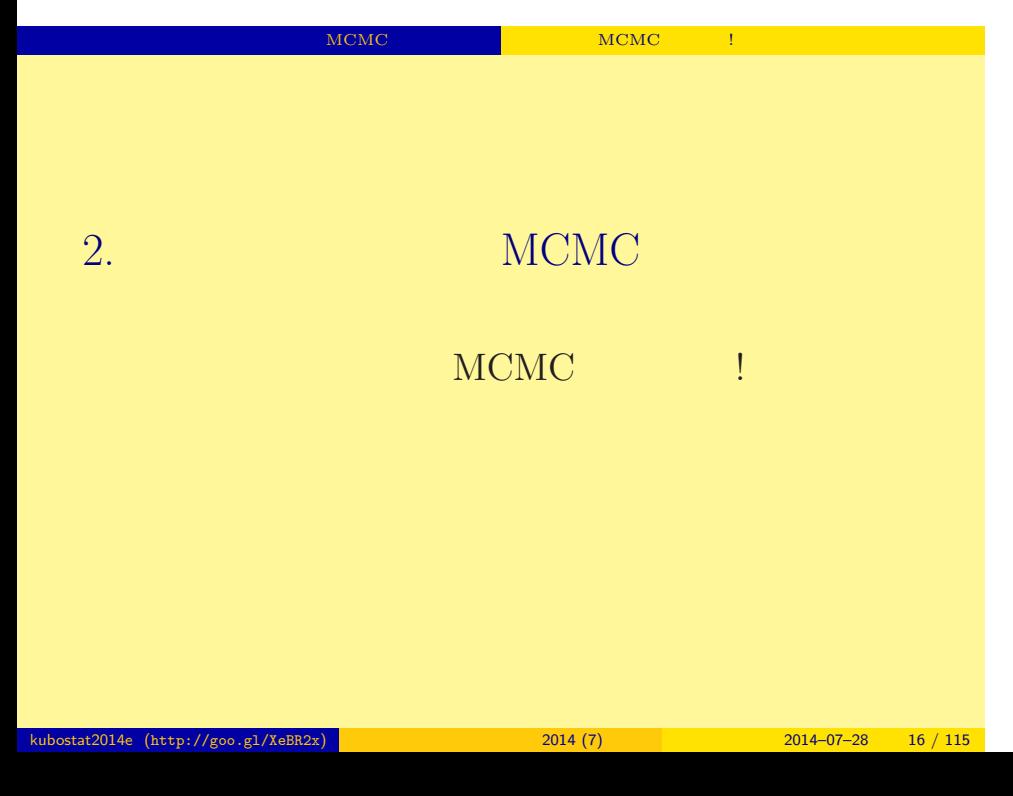

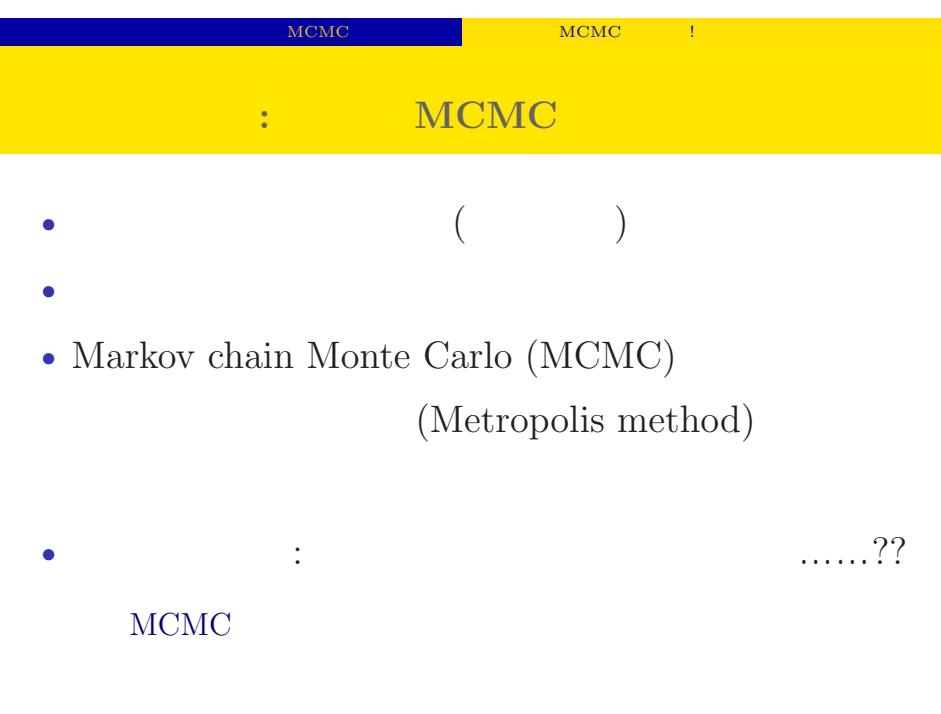

#### kubostat2014e (http://goo.gl/XeBR2x) <mark>(1990) 2014 (7) 2014–07–28 2014–07–28 17 / 115</mark>

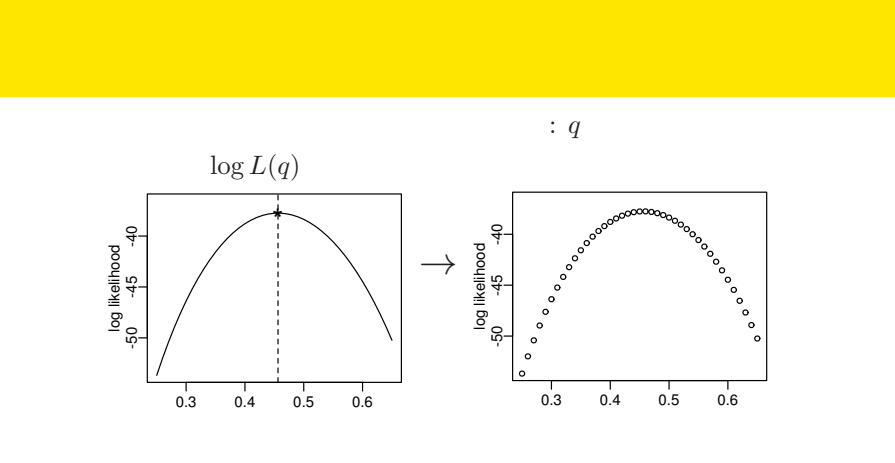

ー<br>NCMC しかいことには、 MCMC はちがいい

 $q$  $($ 

kubostat2014e (http://goo.gl/XeBR2x) 2014 (7) 2014 (7) 2014–07–28 18 / 115

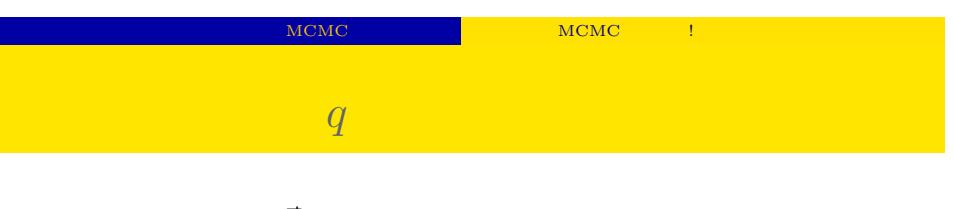

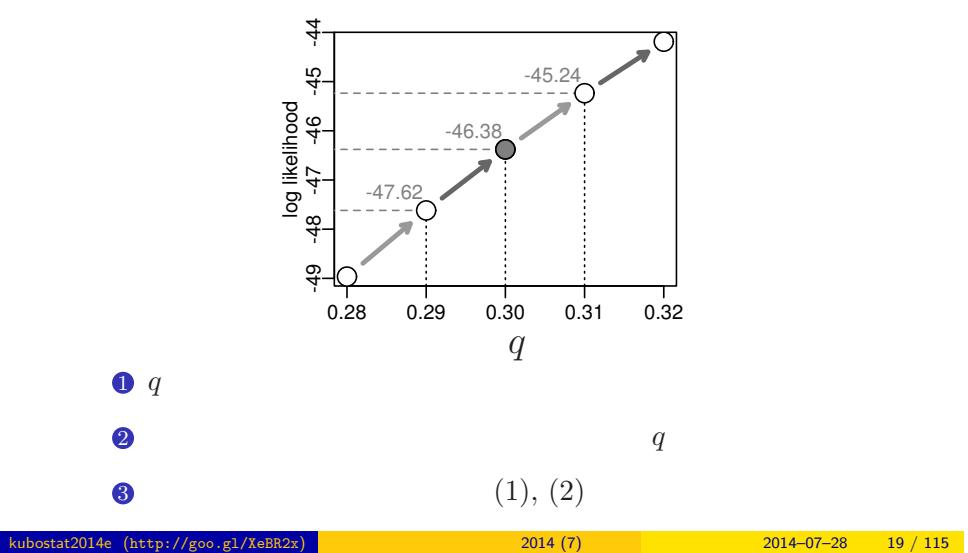

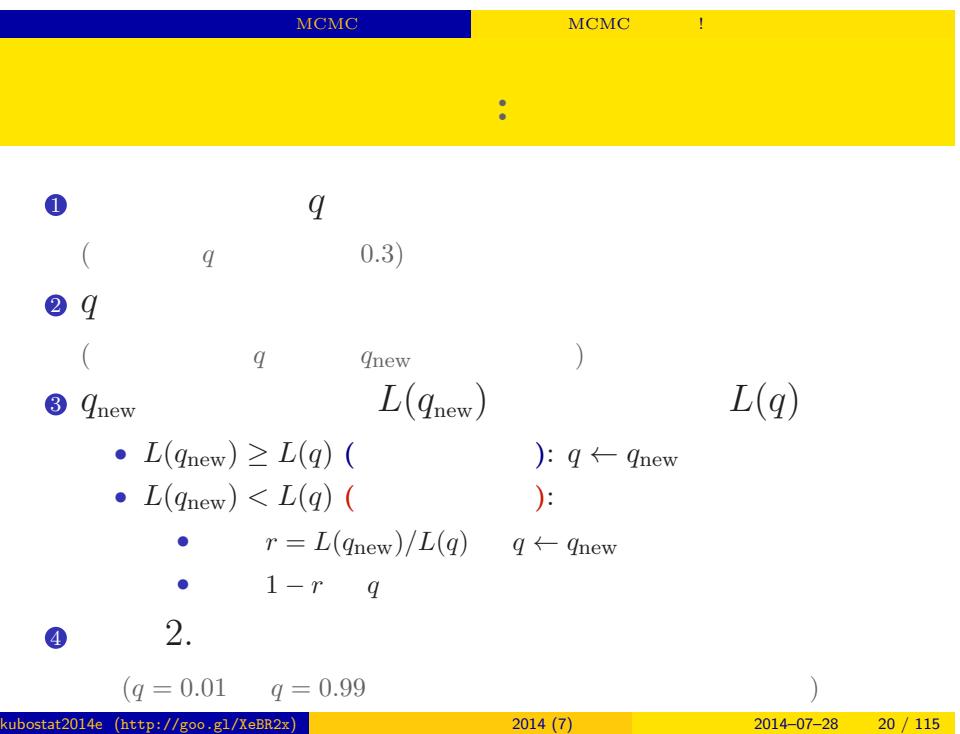

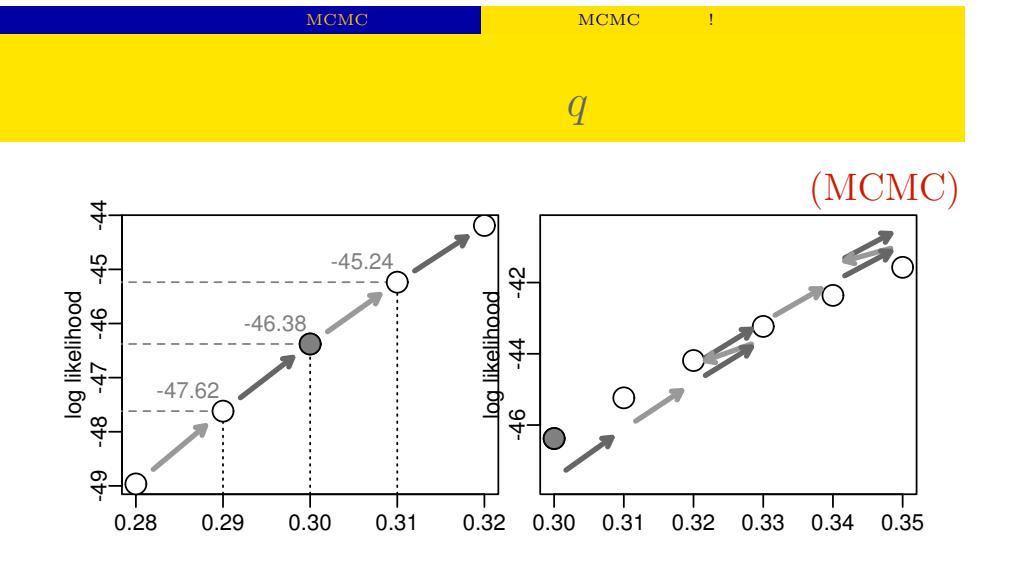

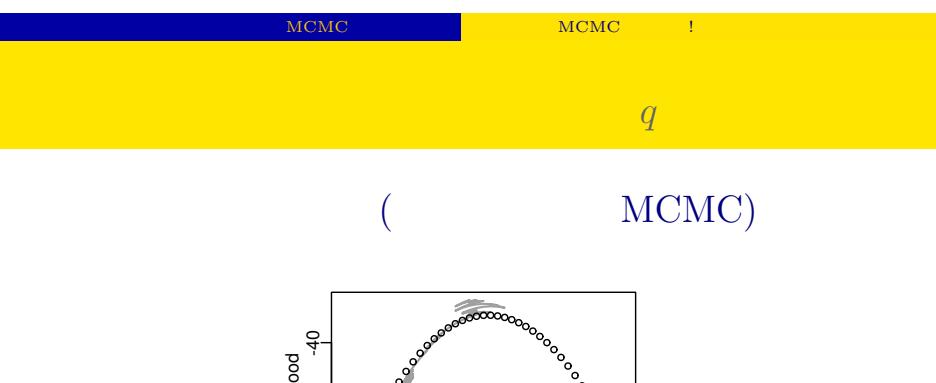

 $q$ 

 $\circ$ 

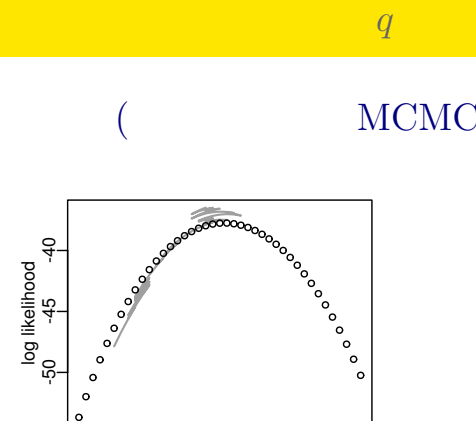

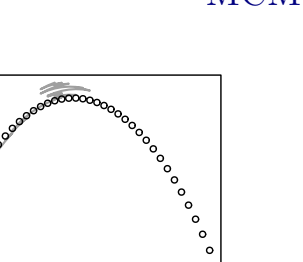

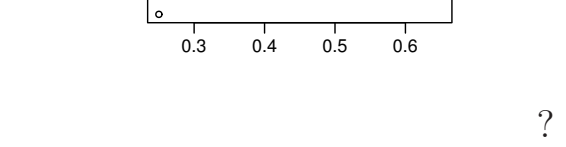

kubostat2014e (http://goo.gl/XeBR2x) 2014 (7) 2014 (7) 2014–07–28 22 / 115

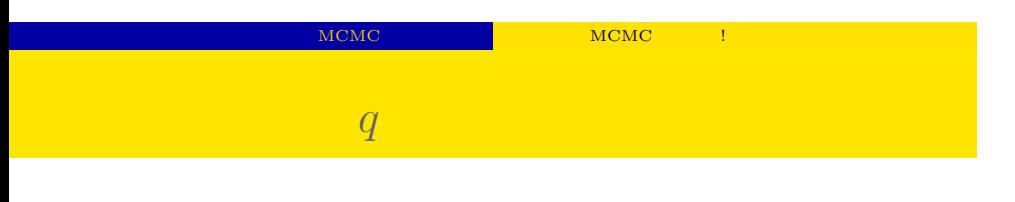

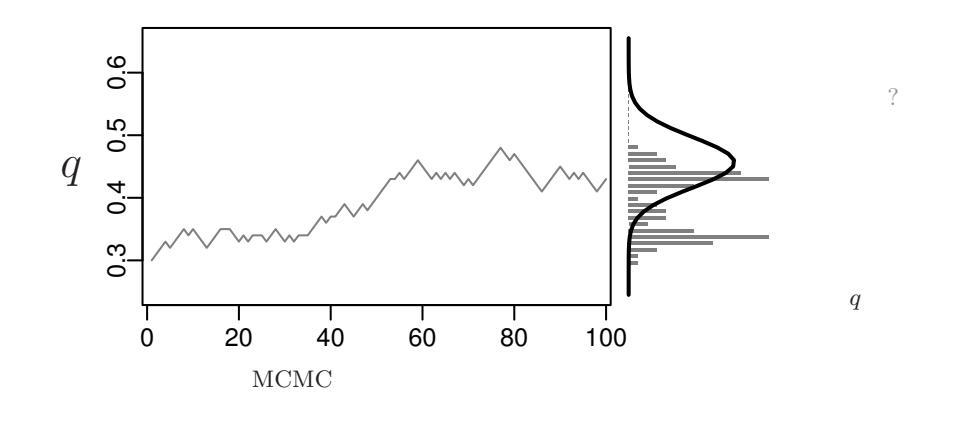

 $\ddot{?}$ 

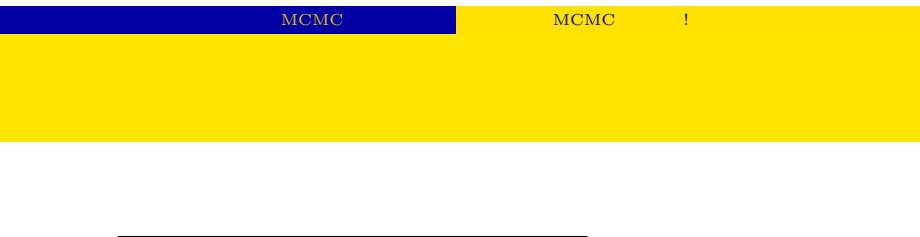

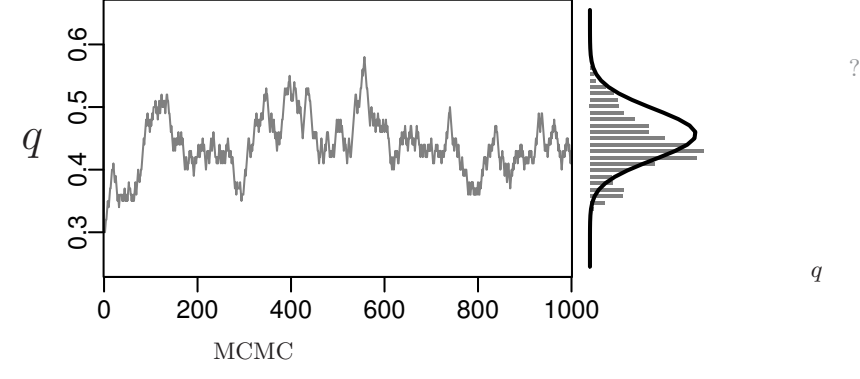

サンプルされた *q*

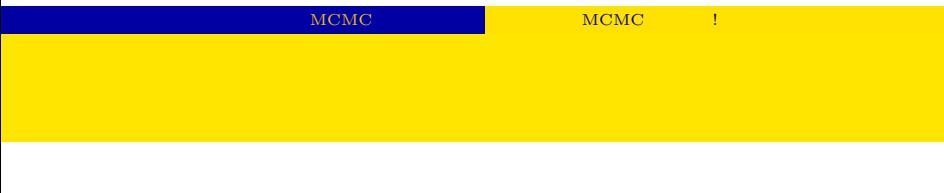

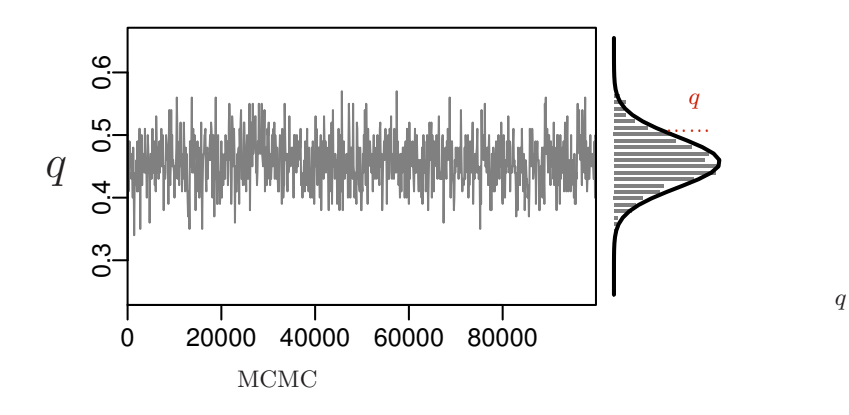

 $\mathcal{O}$ 

サンプルされた *q*

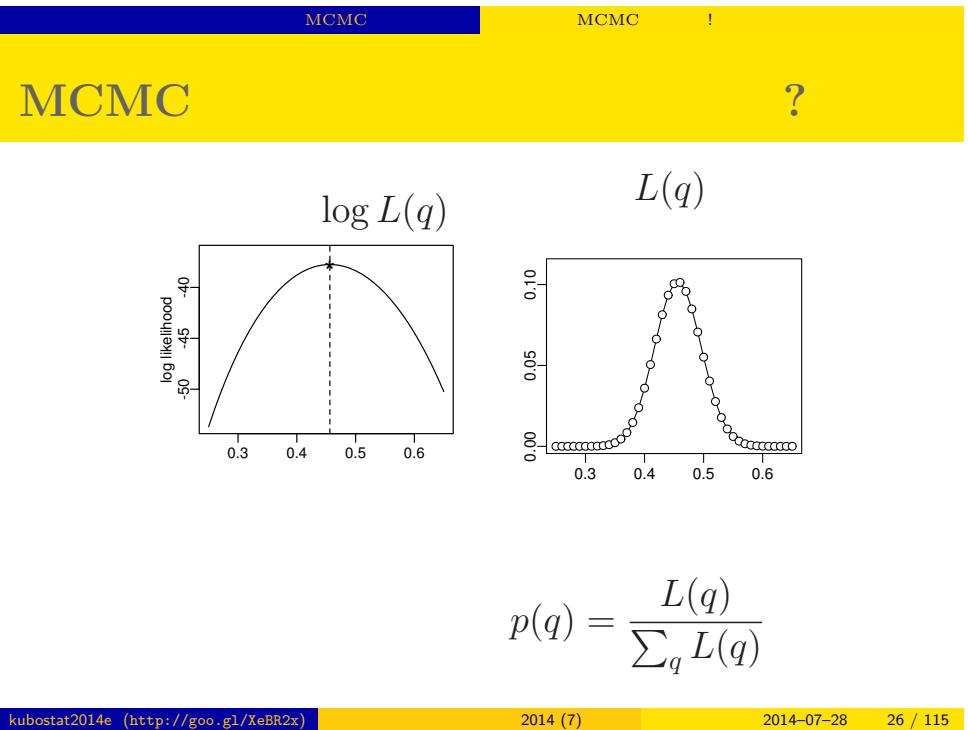

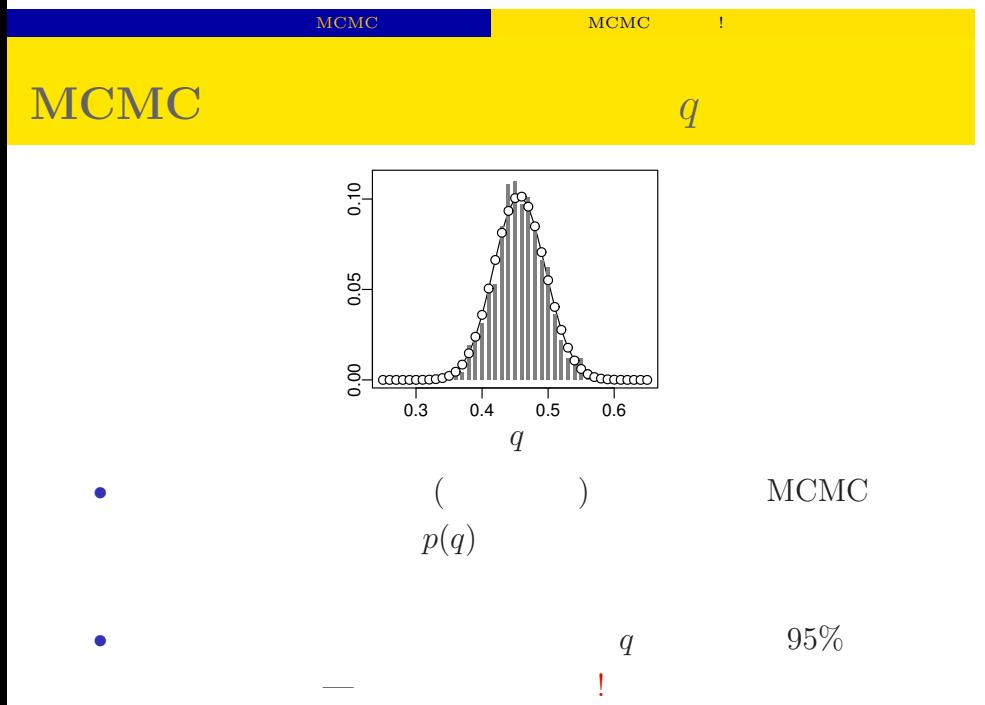

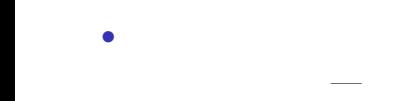

kubostat2014e (http://goo.gl/XeBR2x) 2014 (7) 2014 (7) 2014–07–28 27 / 115

## ー、MCMC でもってみる MCMC しょうかんしょう MCMC しょうかんしょう

## MCMC

 $q$ でてきた ……

考えかたはしない,しかし ……

 $\mathbb{R}^n$  MCMC  $\mathbb{R}^n$  MCMC  $\mathbb{R}^n$  MCMC  $\mathbb{R}^n$ 

ー、MCMC でんしゃ MCMC しょうかん MCMC しょうかん MCMC しょうかん はちがっかい

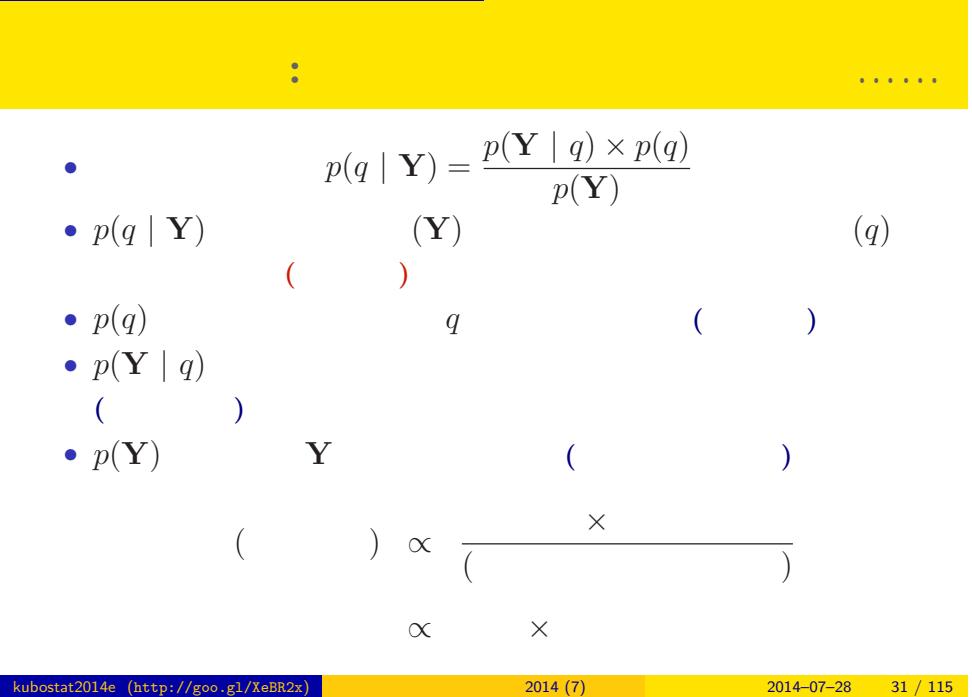

ー、<br>- MCMC でやってみる MCMC はちがってみる MCMC はちがってみる はちがってみる はちがってみる はちがってん

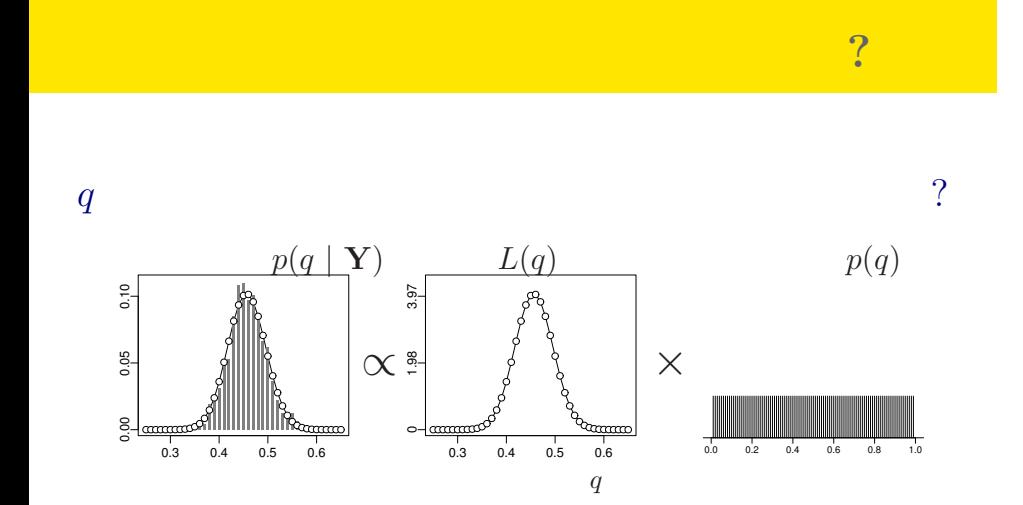

ー<br>NCMC はちがちゃくなる MCMC はちがちゃく

kubostat2014e (http://goo.gl/XeBR2x) 2014 (7) 2014 (7) 2014–07–28 32 / 115

事前分布ってのがよくわからない……

ー、MCMC でもってみる MCMC しょうかんしょう MCMC しょうかんしょう

### MCMC

ひとつのこころみでありました……

kubostat2014e (http://goo.gl/XeBR2x)  $2014(7)$  2014–07–28 33 / 115

# ー<br>GLM はちゃくの書かれた <mark>イベイズモデル (のはない) の</mark>事への書かれた (のはない) の書入り  $3. \text{GLM}$  $($  GLMM $)$ (パラメーター推定のハナシのつづきはまたあとで) kubostat2014e (http://goo.gl/XeBR2x) 2014 (7) 2014 (7) 2014–07–28 34 / 115

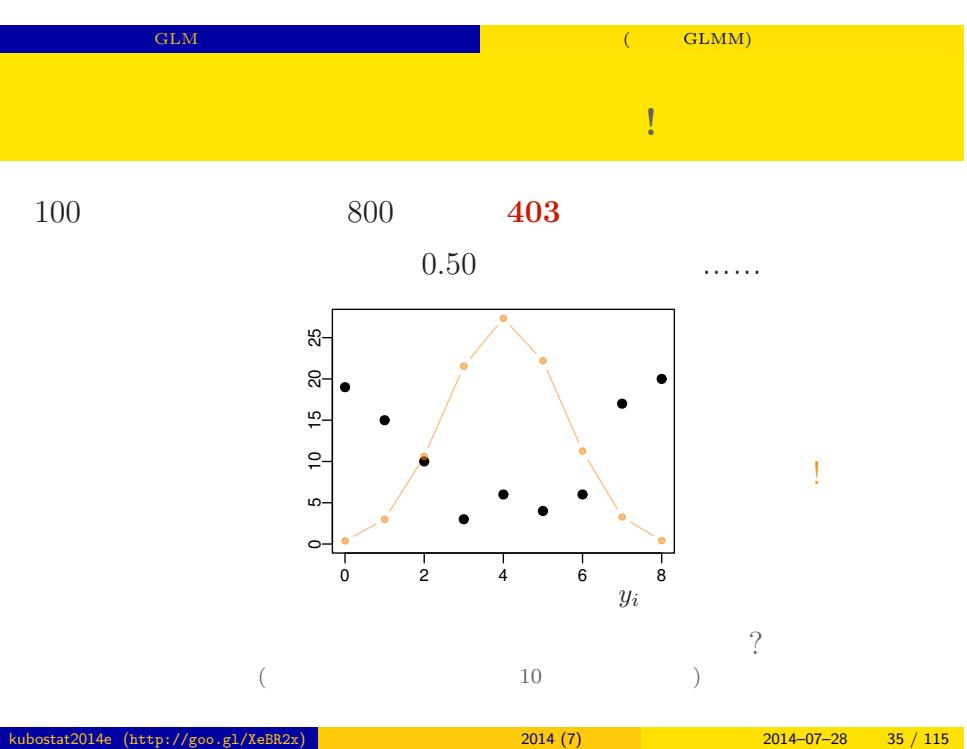

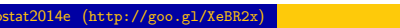

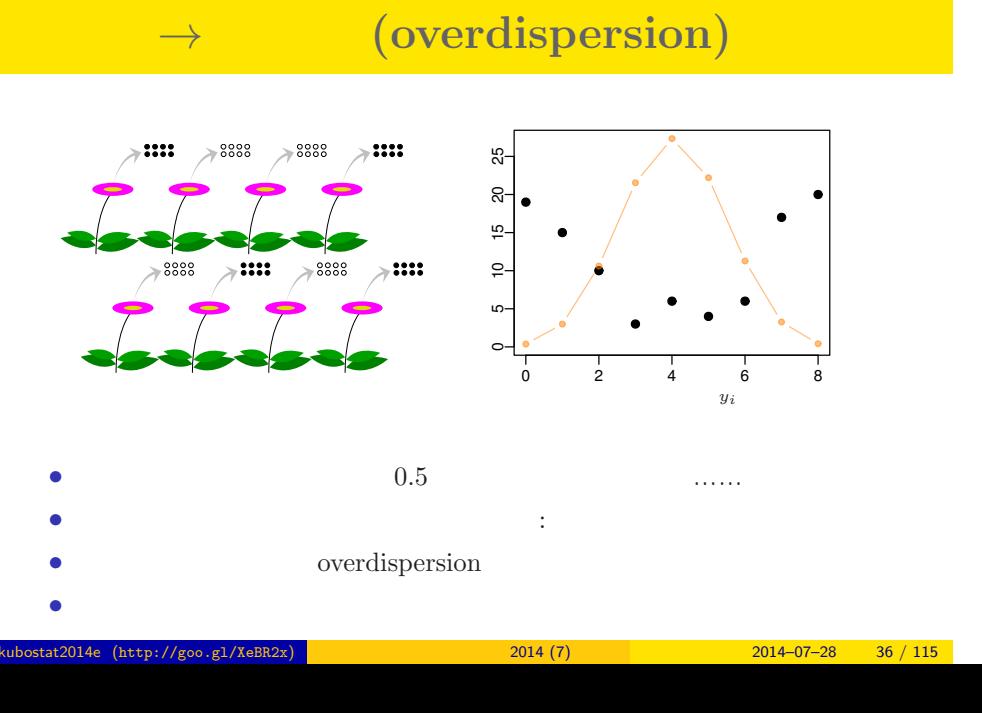

GLM だけでは実際のデータ解析はできない 階層ベイズモデル (である GLMM) の導入
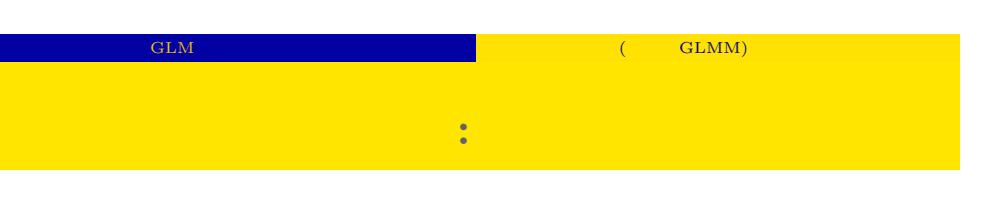

- *•* 生存確率を推定するために 二項分布という確率分布
- $i \t N_i$   $y_i$

• **•**  $\mathbf{r} = \mathbf{r} \times \mathbf{r}$ 

$$
p(y_i | q_i) = {N_i \choose y_i} q_i^{y_i} (1 - q_i)^{N_i - y_i},
$$

## ー<br>GLM はちゃくものには<sub>いままで</sub>ない <mark>イベイズモデル (のはない) の</mark>事

**GLM**  $\cdot$  :

• 
$$
q_i = q(z_i)
$$
  
\n $q(z) = 1/{1 + \exp(-z)}$   
\n  
\n  
\n  
\n  
\n $q(z)$   
\n  
\n $q(z)$   
\n  
\n $q(z)$   
\n  
\n $q(z)$   
\n  
\n $q(z)$   
\n  
\n $q(z)$   
\n  
\n $q(z)$   
\n  
\n $q(z)$   
\n  
\n $z_i = a + r_i$   
\n  
\n $r_i$ :  $i$  (1)

kubostat2014e (http://goo.gl/XeBR2x) 2014 (7) 2014 (7) 2014–07–28 38 / 115

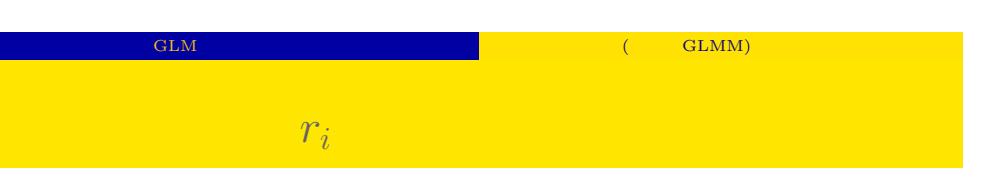

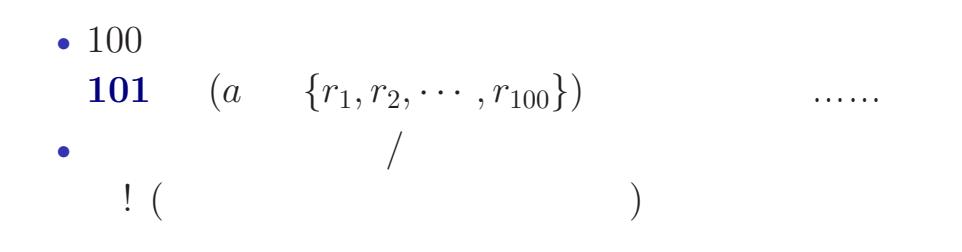

 $| s \rangle$  *r*<sub>*i*</sub>

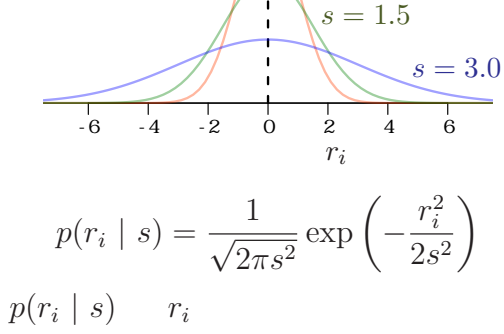

 $r_i$ 

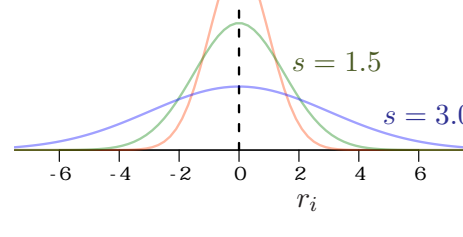

GLM だけでは実際のデータ解析はできない 階層ベイズモデル (である GLMM) の導入

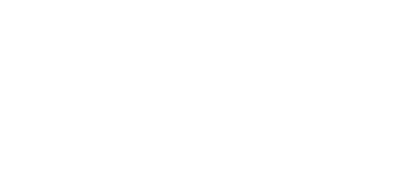

 $s = 1.0$ 

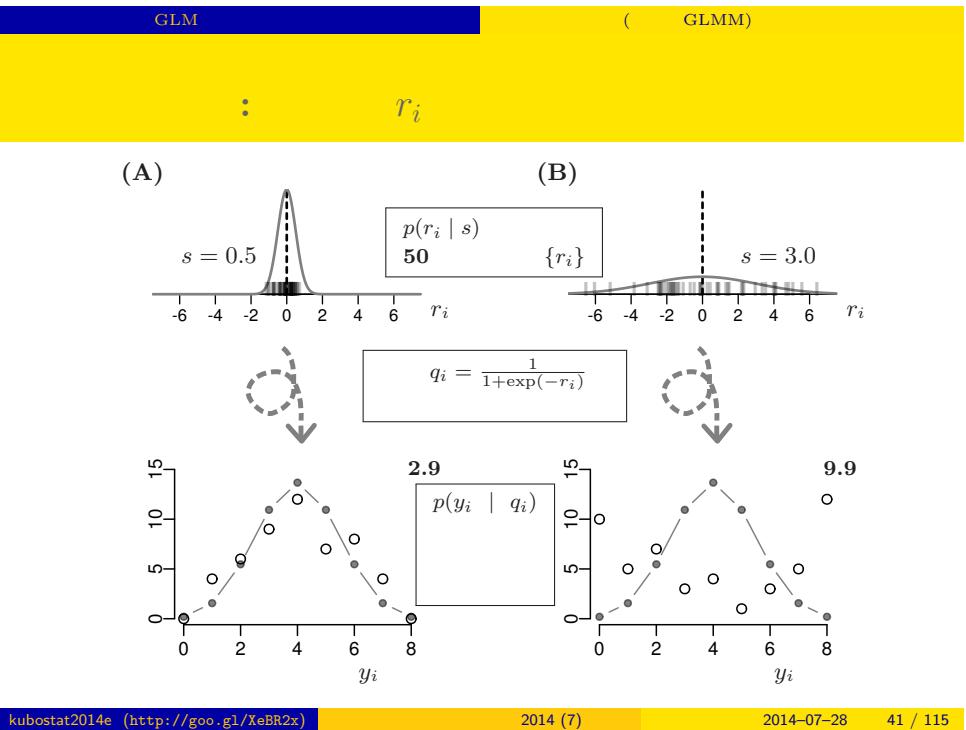

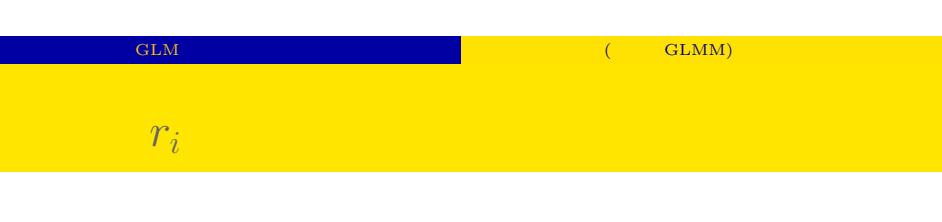

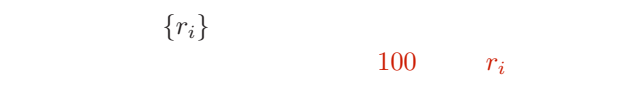

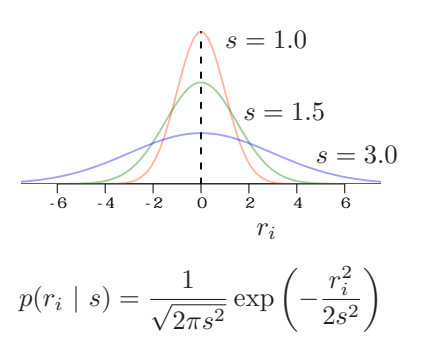

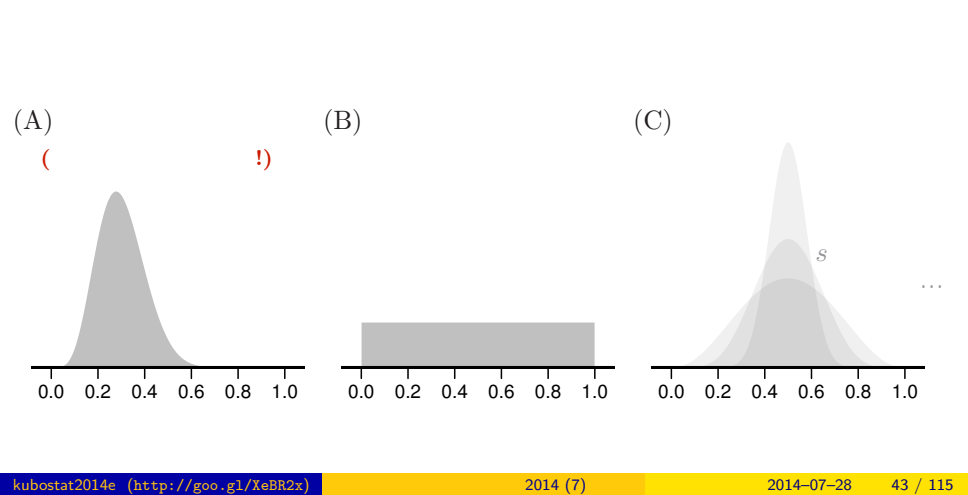

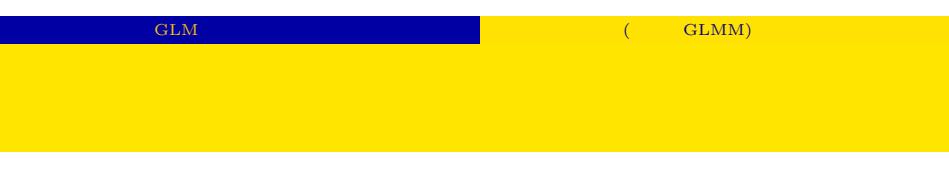

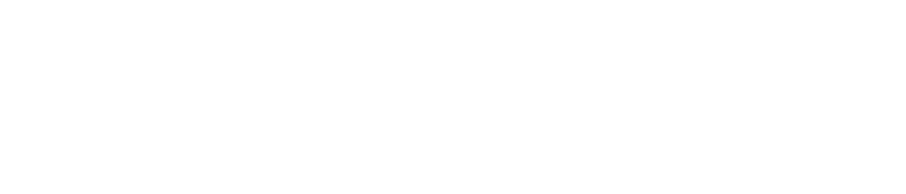

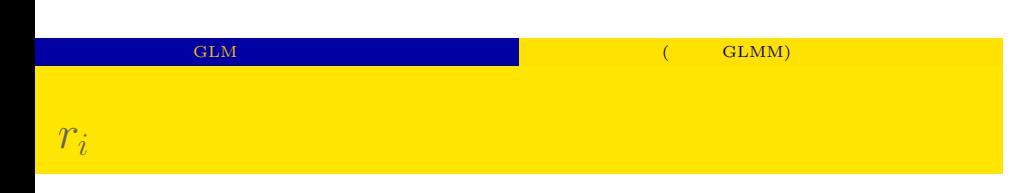

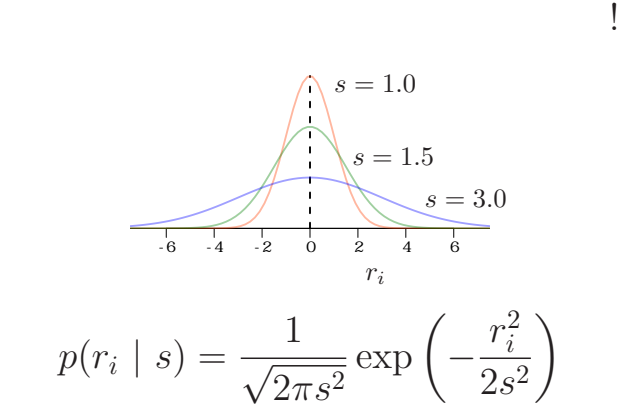

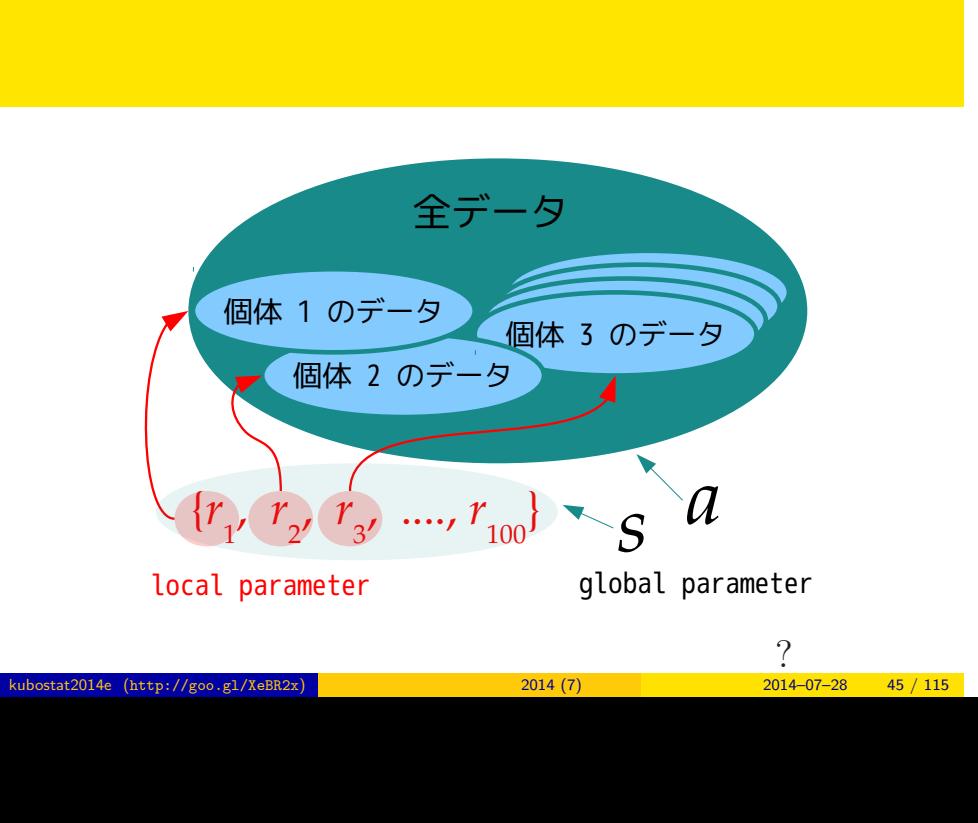

GLM だけでは実際のデータ解析はできない 階層ベイズモデル (である GLMM) の導入

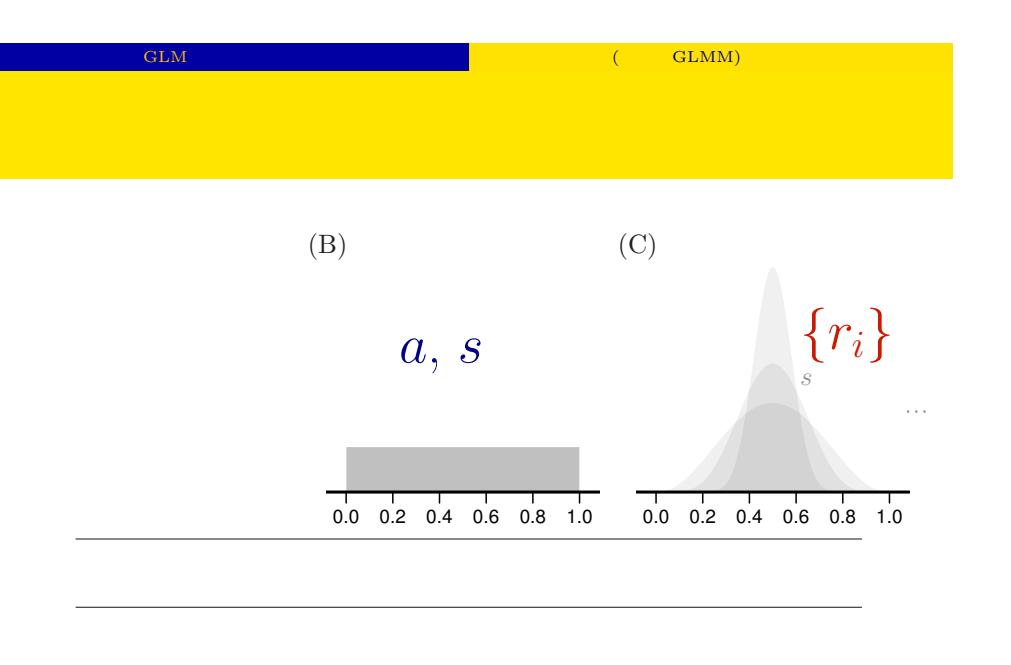

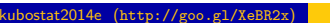

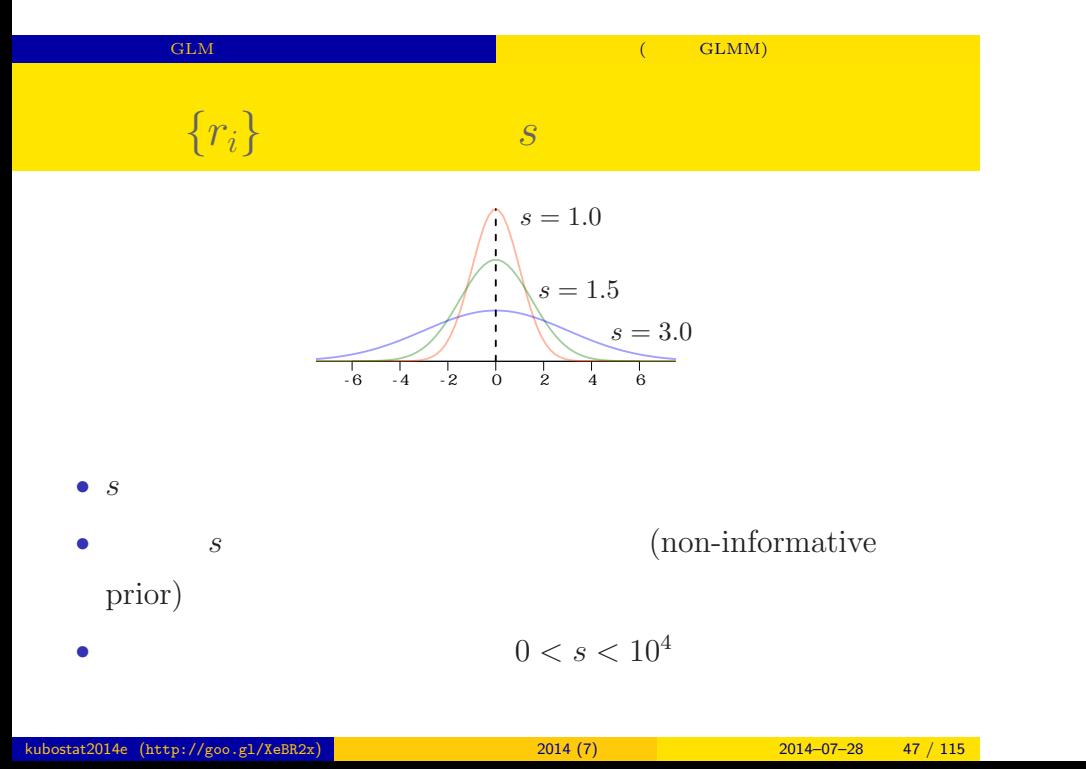

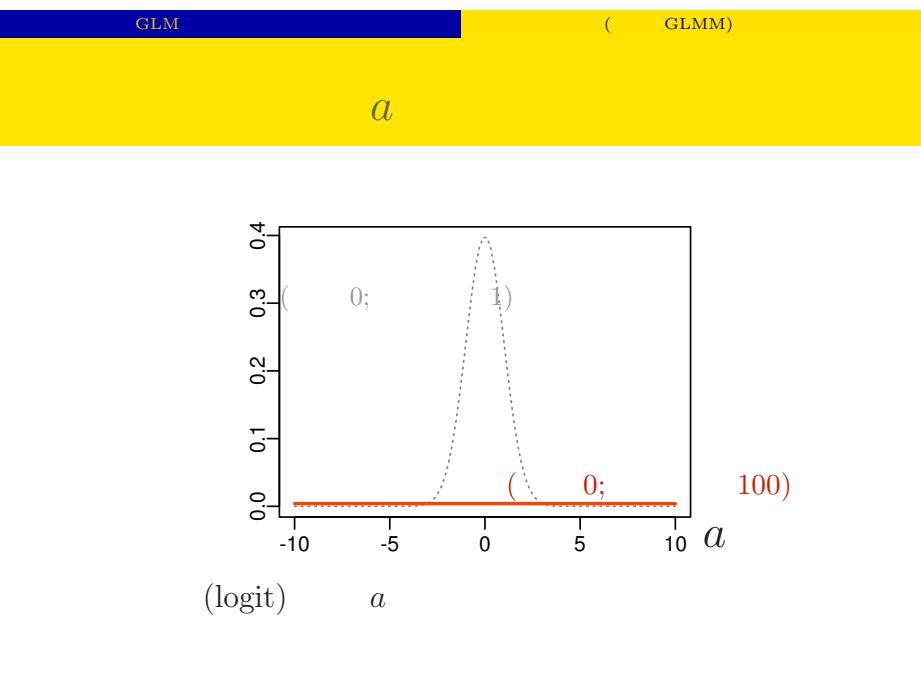

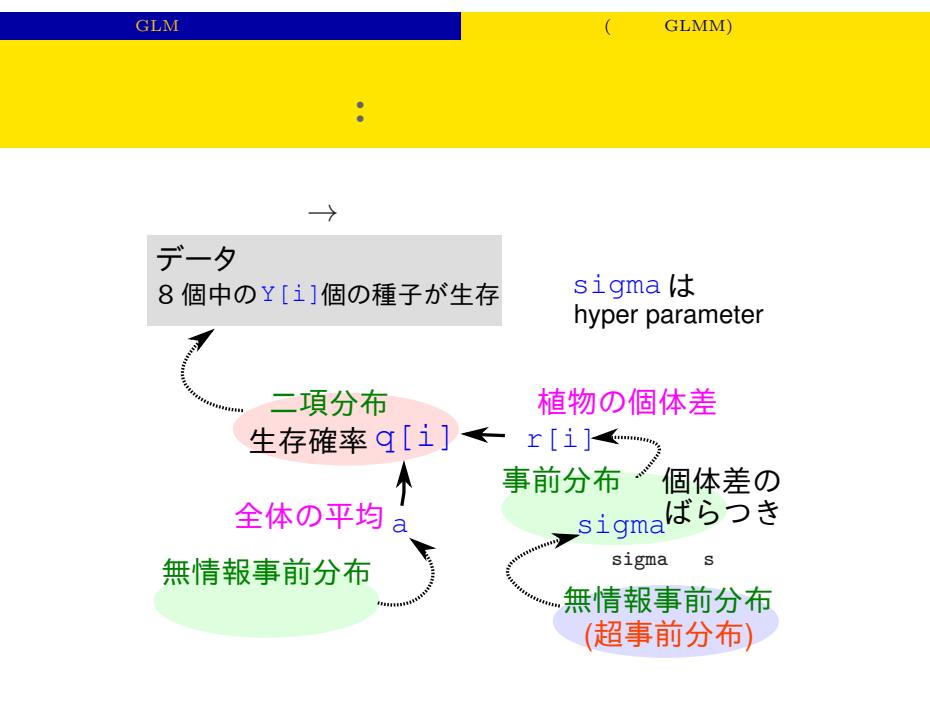

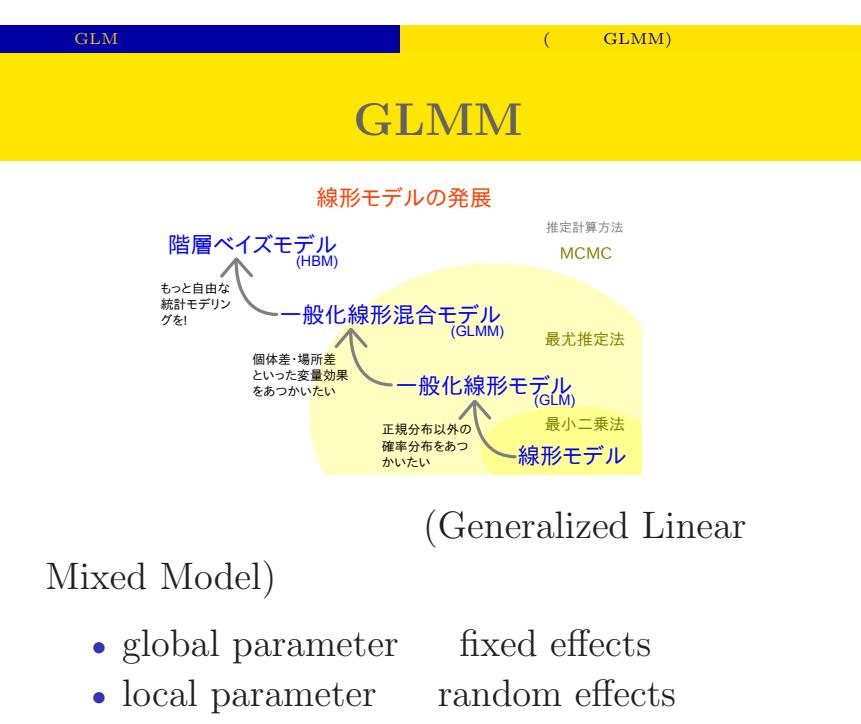

kubostat2014e (http://goo.gl/XeBR2x) 2014 (7) 2014 2014 2014–07–28 50 / 115

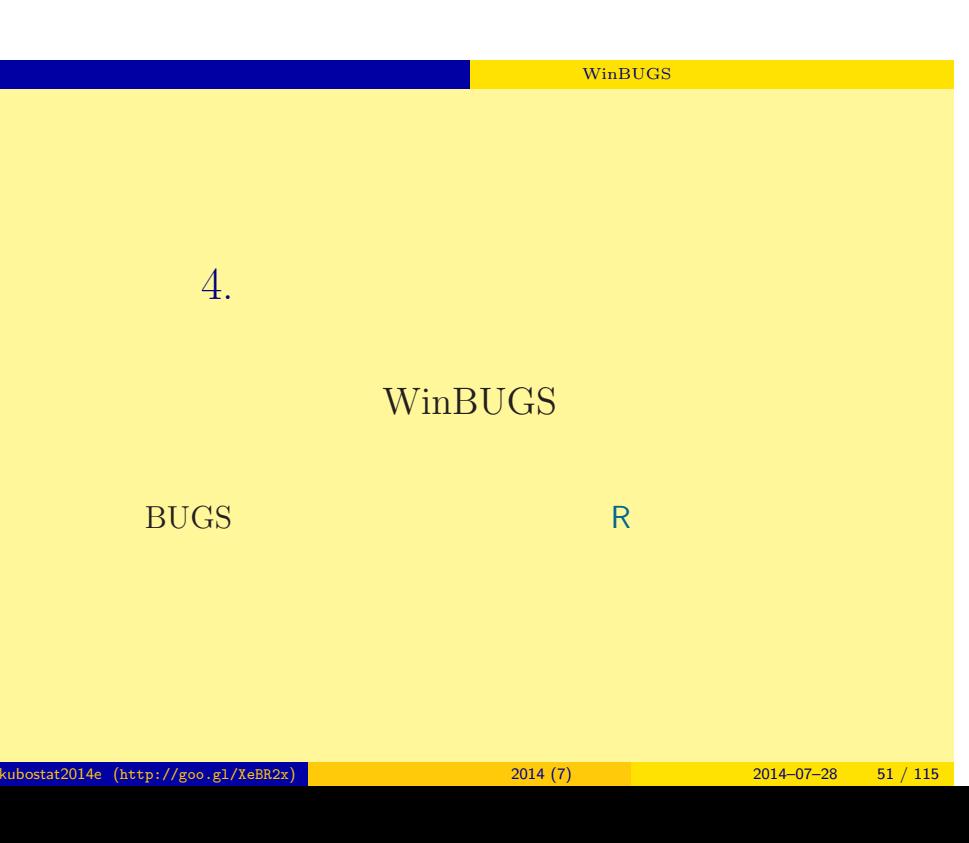

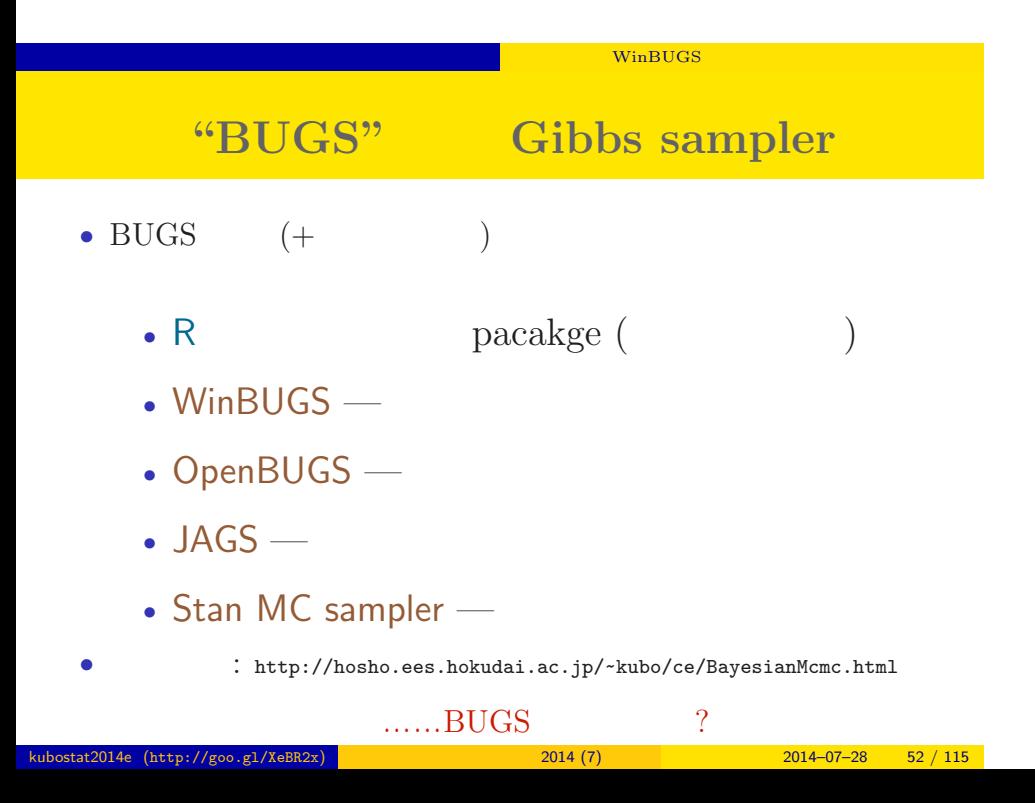

### **BUGS**

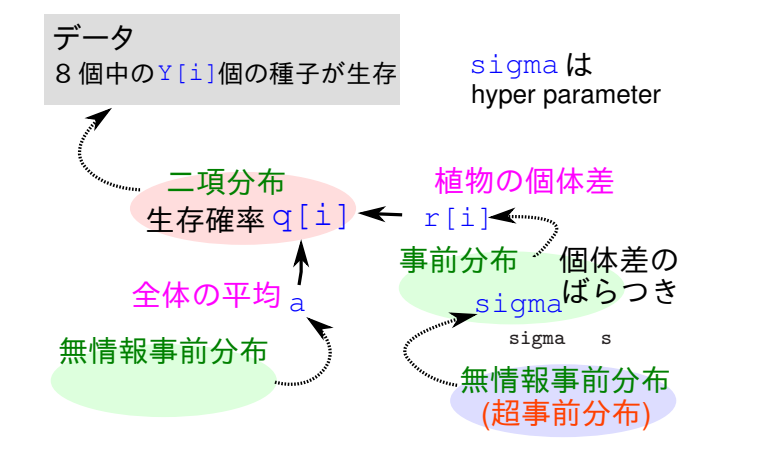

# BUGS :

*•* Spiegelhalter et al. 1995. BUGS: Bayesian Using Gibbs Sampling version 0.50.

```
model { # BUGS
     for (i in 1:N.sample) {
         Y[i] \sim dbin(q[i], N[i])
         logit(q[i]) \leftarrow a + r[i]}
     a \sim \text{dnorm}(0, 1.0E-4)for (i in 1:N.sample) {
         r[i] \tilde{ } dnorm(0, \tan)}
     tau \leftarrow 1 / (s * s)
     s ~ dunif(0, 1.0E+4)
}
```
# WinBUGS **WinBUGS** 1.4.3 • *•* Gibbs sampler • **BUGS** • 2004-09-13 (2004-09-13 + OpenBUGS) *•* ソースなど非公開,無料,ユーザー登録不要 • Windows • Linux WINE • MacOS X Darwine • GUI (Linux  $)$ • R **R2WinBUGS** ( ) kubostat2014e (http://goo.gl/XeBR2x) 2014 (7) 2014 (7) 2014–07–28 55 / 115

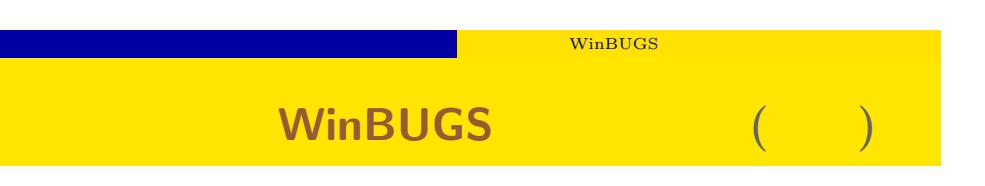

- WinBUGS R
	- R WinBUGS

 $\rm MCMC$ 

• WinBUGS R intervalse R intervalse R intervalse R intervalse R intervalse R intervalse R intervalse R intervalse R intervalse R intervalse R intervalse R intervalse R intervalse R intervalse R intervalse R intervalse R in

• R 1ibrary(R2WinBUGS) package R2WBwrapper (  $\qquad$  )

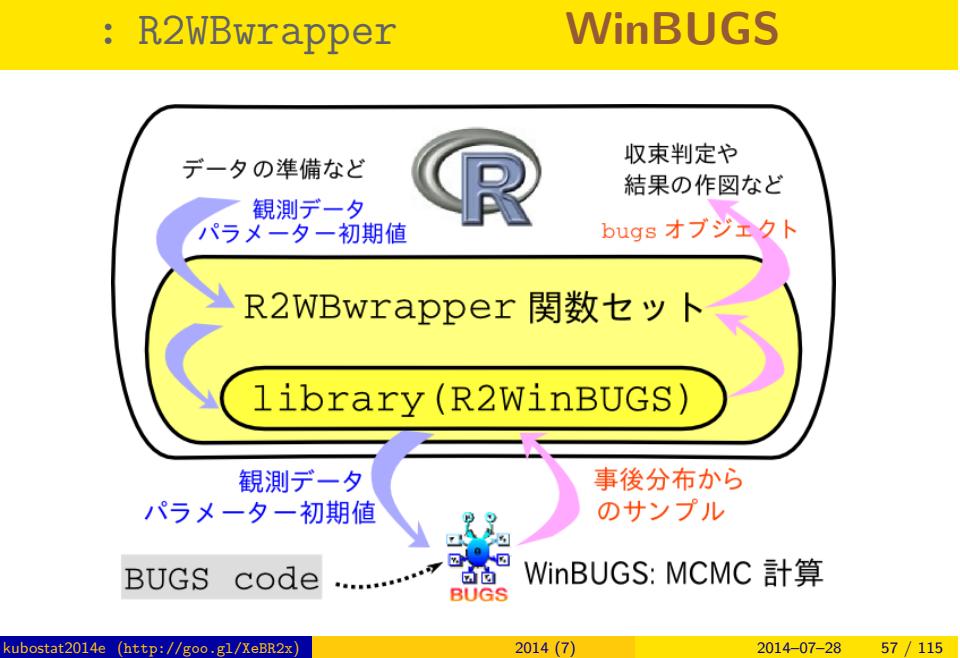

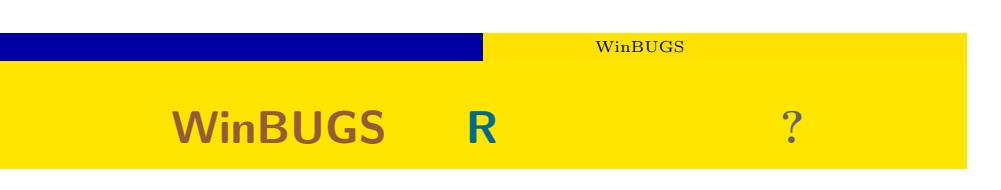

- WinBUGS
- **R** R で
- **R** R で
- $\bullet$  R  $\quad$  R2WinBUGS  $\qquad \qquad$  R  $\qquad$  WinBUGS  $\qquad \qquad$ WinBUGS
	- R install.packages("R2WinBUGS")

# WinBUGS R2WinBUGS **Property** R2WinBUGS **Property**  $\mathbb{R}$ • R2WinBUGS • **•**  $\bullet$ • R2WBwrapper • Linux Windows • R2WBwrapper CS CS WinBUGS

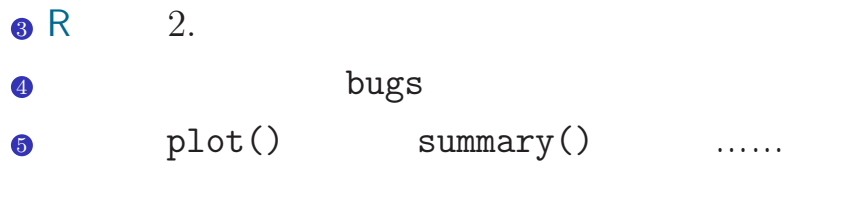

 $\ddotsc$ 

R2WBwrapper **WinBUGS** 

 $\bullet$  BUGS model

● R2WBwrapper R

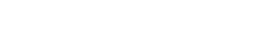

```
source("http://goo.gl/Y41N8J") # or source("R2WBwrapper.R")
d <- read.csv("data7a.csv")
clear.data.param()
set.data("N", nrow(d))
set.data("Y", d$y)
set.param("a", 0)
set.param("r", rnorm(N, 0, 0.1))
set.param("s", 1)
post.bugs <- call.bugs(
    file = "model.bug",
    n. chains = 3, # 3
    n.iter = 10100, n.burnin = 100, n.thin = 10
\mathcal{L}
```
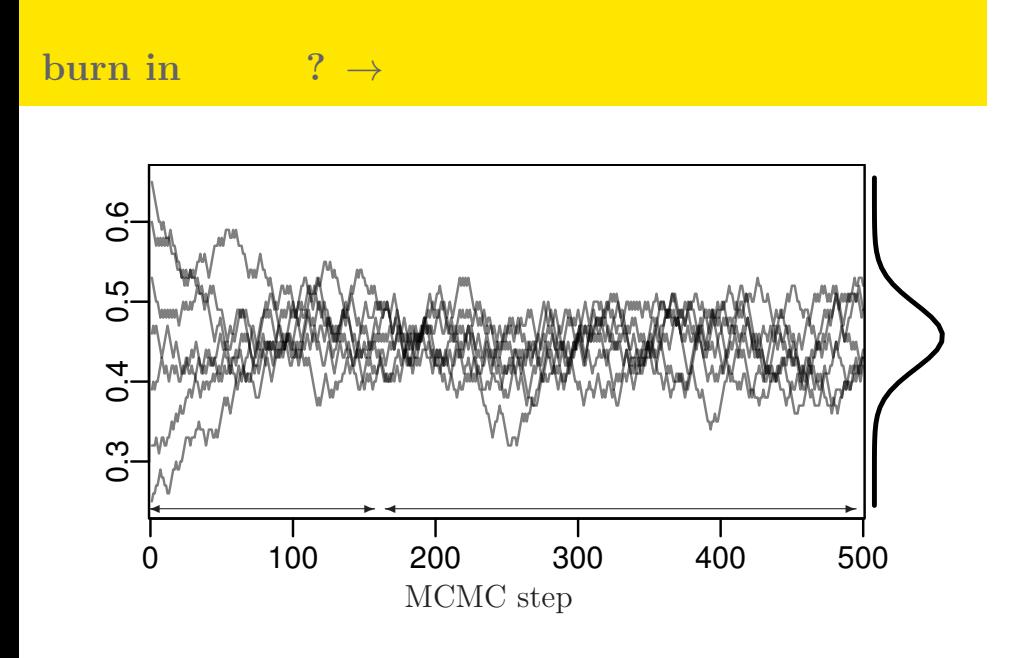

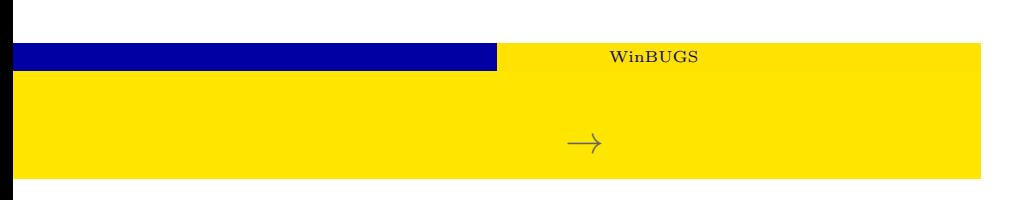

- $plot(post.bugs)$  —
- $pg(post.bugs)$  table
- $pl("a", post.bugs)$  a
- *•* などなど

 $\hat{R}$ 

- $\bullet$  plot(post.bugs)  $\rightarrow$
- R-hat Gelman-Rubin

$$
\hat{R} = \sqrt{\frac{\hat{\text{var}}^+(\psi|y)}{W}}
$$
\n
$$
\hat{\text{var}}^+(\psi|y) = \frac{n-1}{n}W + \frac{1}{n}B
$$
\n
$$
\text{variance}
$$

- **<sup>◦</sup> b** :  $\blacksquare$  variance
- *◦* Gelman et al. 2004. Bayesian Data Analysis. Chapman & Hall/CRC

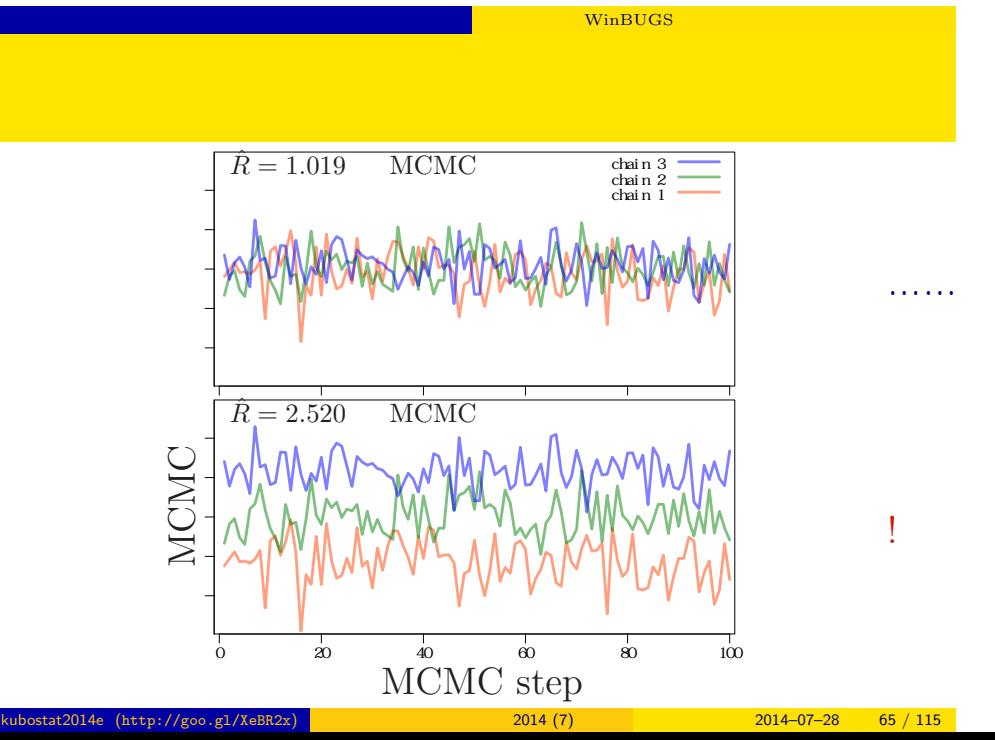

# **WinBUGS**

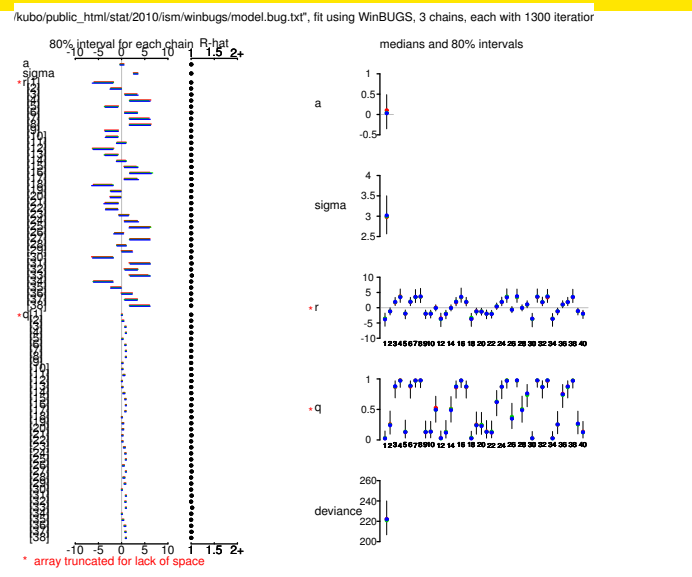

kubostat2014e (http://goo.gl/XeBR2x) 統計モデリング入門 2014 (7) 2014–07–28 66 / 115

# bugs the post.bugs

*•* print(post.bugs, digits.summary = 3)

•  $95\%$ 

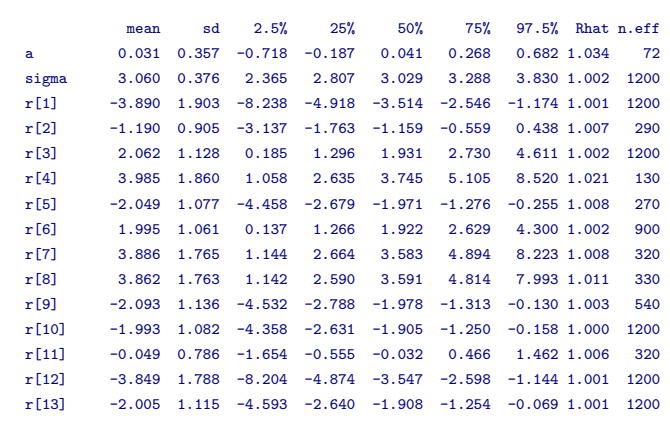

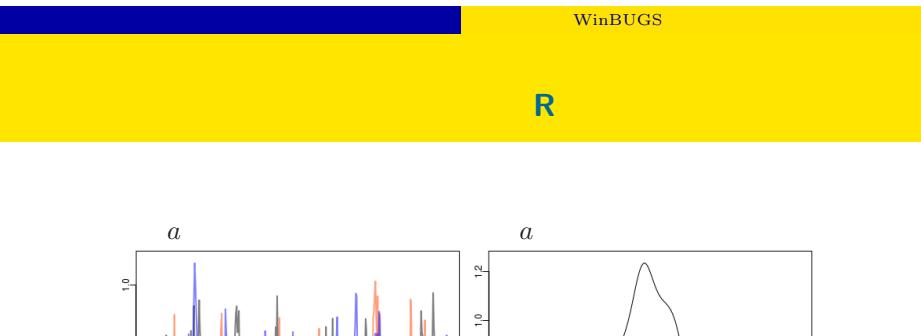

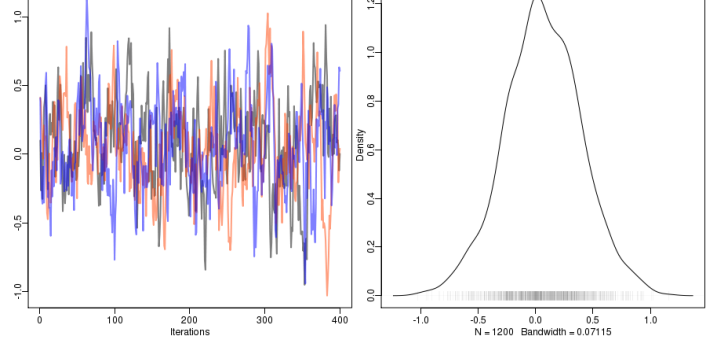

 $+$ 

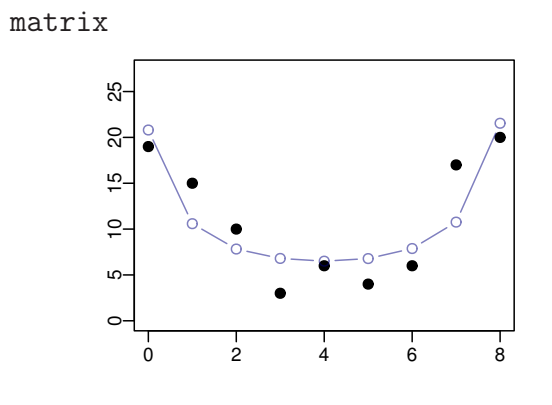

• post.mcmc <- to.mcmc(post.bugs)

# $5.$ kubostat2014e (http://goo.gl/XeBR2x) <mark>(1) 2014 (7) 2014 (7) 2014–07–28 70 / 115</mark>

階層ベイズモデルの応用 複数の階層,時間や空間の構造

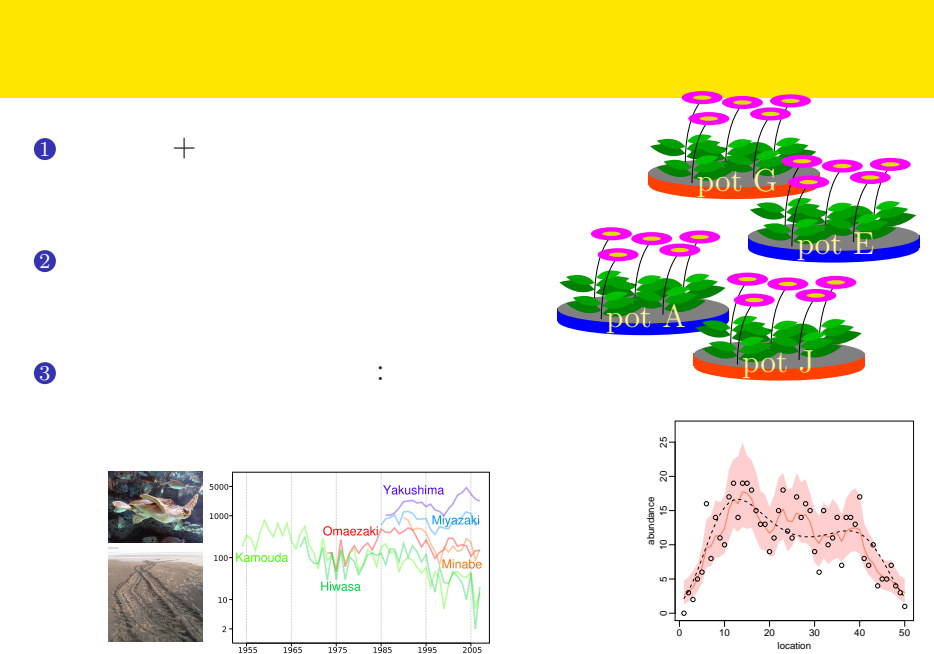

階層ベイズモデルの応用 複数の階層,時間や空間の構造

 $\begin{array}{|c|c|c|c|c|c|}\hline & & & & & \hline & & & \hline & & & \h$ 

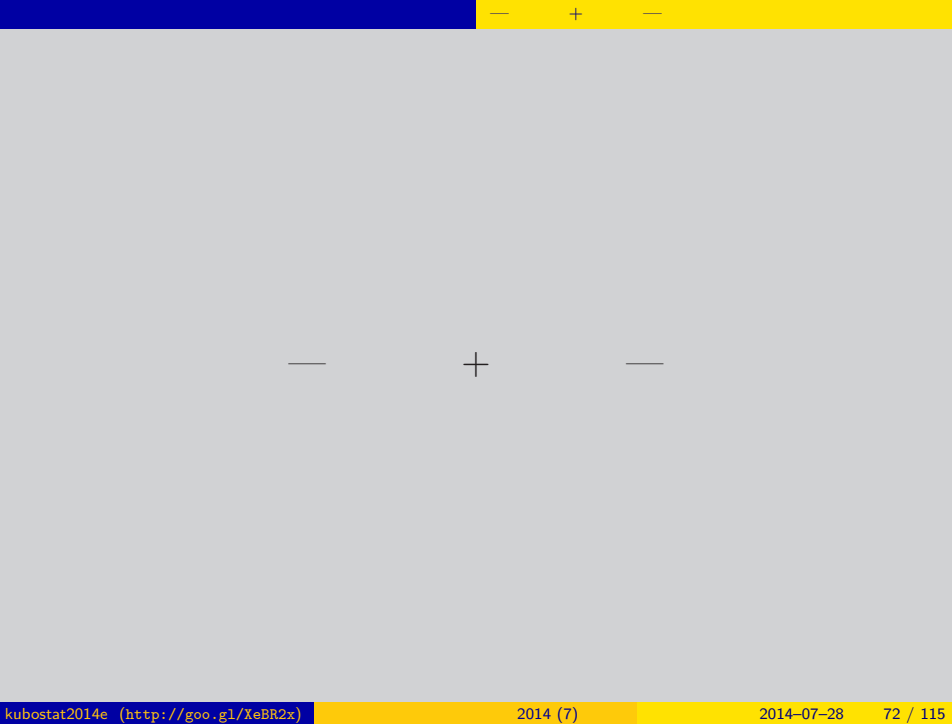
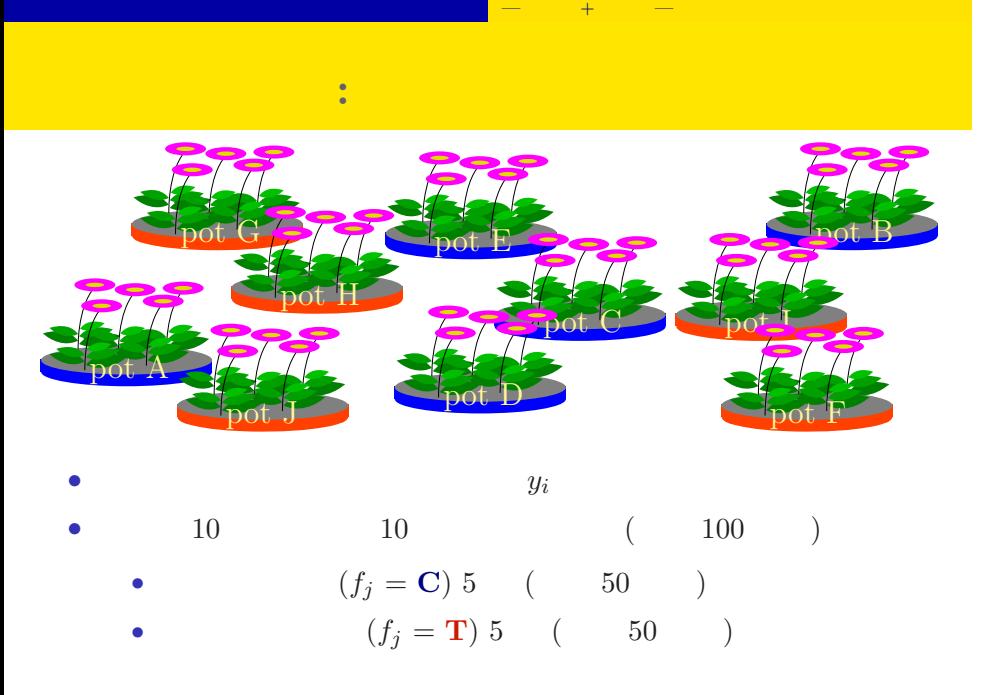

#### > d <- read.csv("d1.csv")

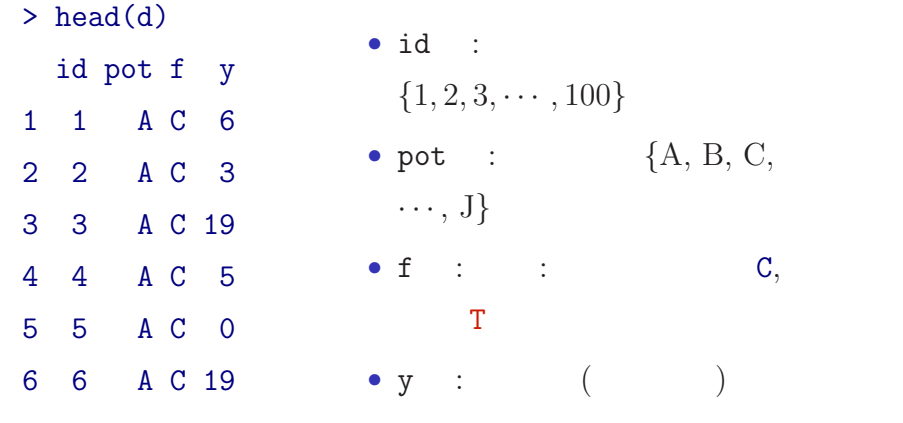

メンティング - 線の - 線の - <mark>ー</mark>ー・・・ + のの -

kubostat2014e (http://goo.gl/XeBR2x) 2014 (7) 2014 2014 2014 -07-28 74 / 115

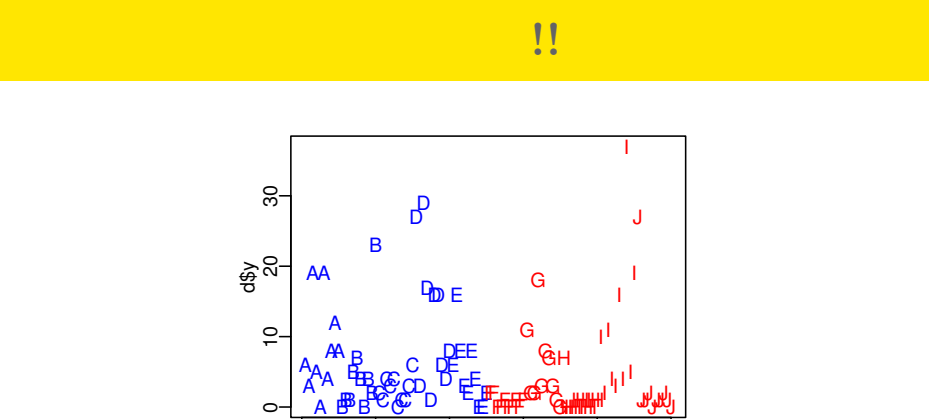

 $\overline{a}$ 

HHHHHHHHH

J

メンティング - 線の - 線の - <mark>ー</mark>ー・・・ + のの -

*•* plot(d\$id, d\$y, pch = as.character(d\$pot), ...)

0 20 40 60 80 100

d\$id

A

 $\circ$ 

B BB

*•* コントロール 処理 でそんなに差がない?

B

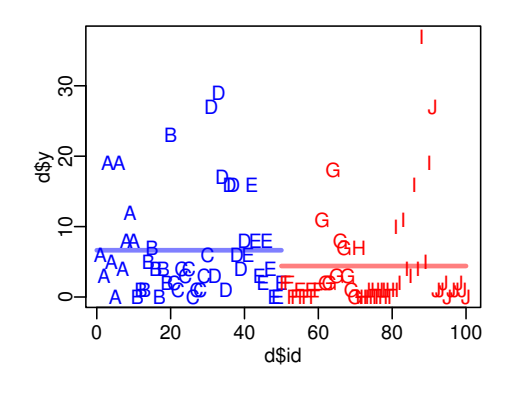

メンティング - 線の - 線の - <mark>ー</mark>ー・・・ + のの -

*•* むしろ 処理 のほうが平均種子数が低い? kubostat2014e (http://goo.gl/XeBR2x) 統計モデリング入門 2014 (7) 2014–07–28 76 / 115

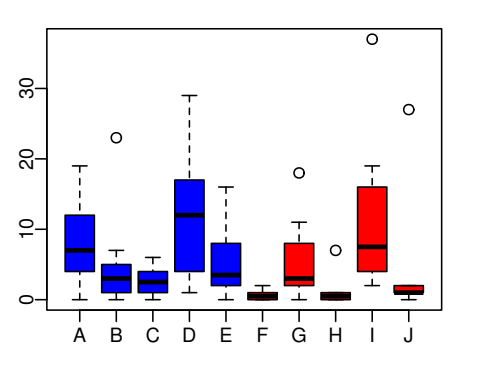

メンティング - 線の - 線の - <mark>ー</mark>ー・・・ + のの -

個体差だけでなく植木鉢差もありそう**?**

- *•* plot(d\$pot, d\$y, col = rep(c("blue", "red"), each = 5))
- *•* random effects

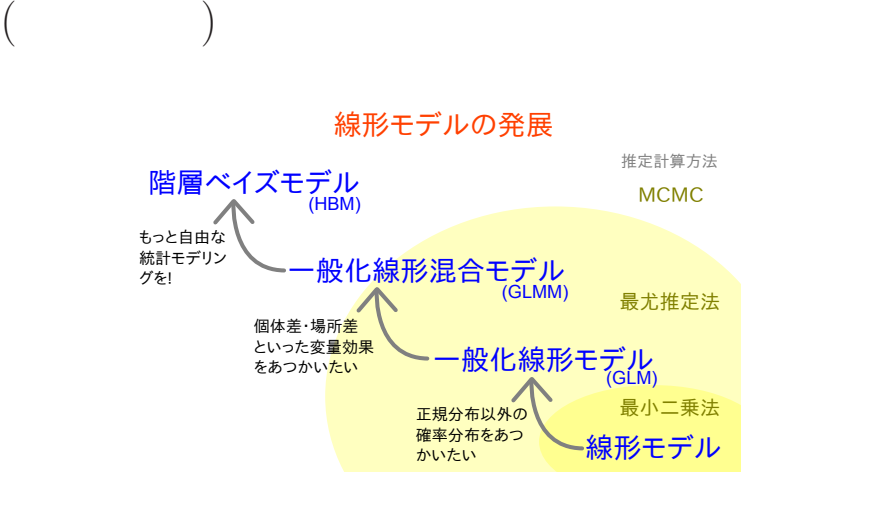

複数ランダム効果の階層ベイズモデル — 個体差 + 場所差 —

### GLM:

```
> summary(glm(y ~ f, data = d, family = poisson))
...( )...
Coefficients:
         Estimate Std. Error z value Pr(>|z|)
(Intercept) 1.8931 0.0549 34.49 < 2e-16
fT -0.4115 0.0869 -4.73 2.2e-06
...( )...
 • (f) ?
 • AIC
```
kubostat2014e (http://goo.gl/XeBR2x) 2014 (7) 2014 (7) 2014–07–28 79 / 115

メンティング - 線の - 線の - <mark>ー</mark>ー・・・ + のの -

## GLMM:

```
> library(glmmML)
> summary(glmmML(y ~ f, data = d, family = poisson,
+ cluster = id))
...( )...
              \c{) z Pr(>|z|)(Intercept) 1.351 0.192 7.05 1.8e-12
fT -0.737 0.280 -2.63 8.4e-03
...( )...
  • やっぱり同じ?
  • むしろ肥料処理の悪影響が強い?
  \begin{array}{c|c} \textbf{O} & \textbf{2014-07--28} & \textbf{80 / 115} \end{array} (http://goo.gl/XeBR2x) (1) 2014 (7) 2014–07–28 80 / 115
```
メンティング - 線の - 線の - <mark>ー</mark>ー・・・ + のの -

## メンティング - 線の - 線の - <mark>ー</mark>ー・・・ + のの -個体差 **+** ブロック差を考える階層ベイズモデル

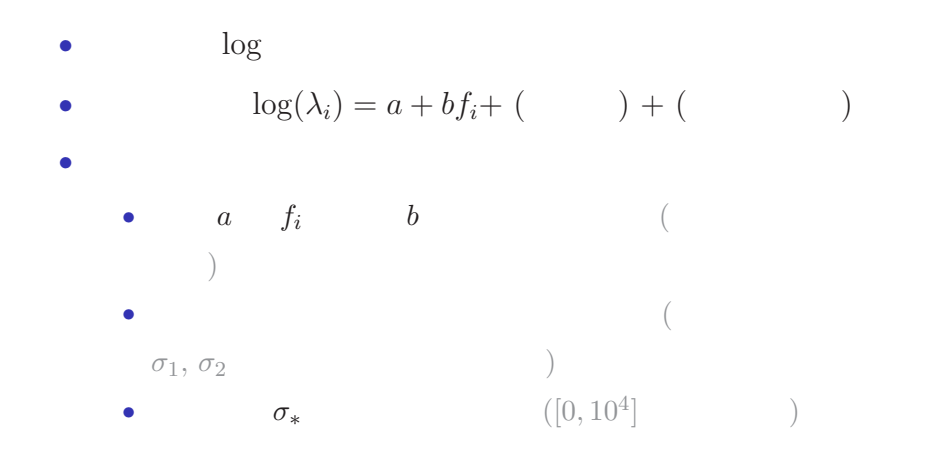

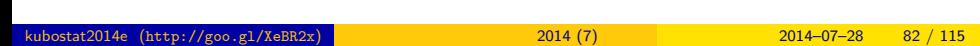

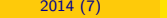

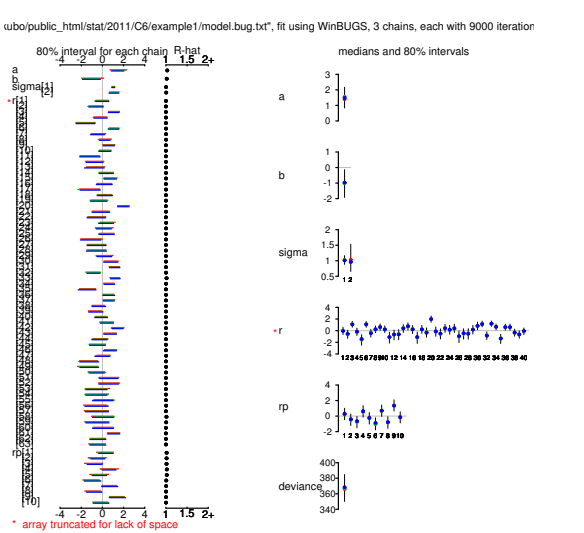

メンティング - 線の - 線の - <mark>ー</mark>ー・・・ + のの -

#### ■ WinBUGS ■ マントンの推定 ■ マントンの推定 ■ マントンの推定

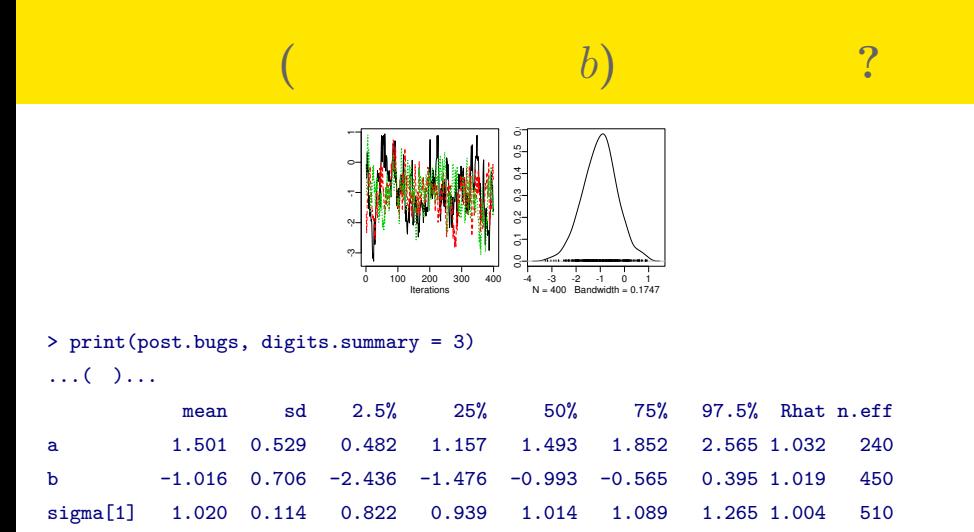

メンティング - 線の - 線の - <mark>ー</mark>ー・・・ + のの -

...( )...

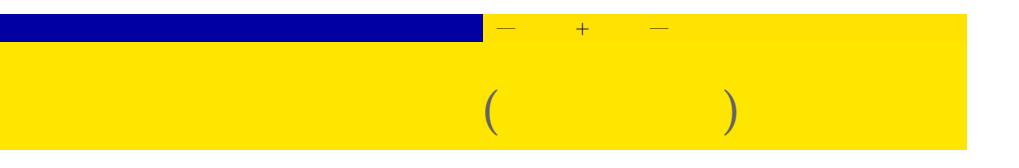

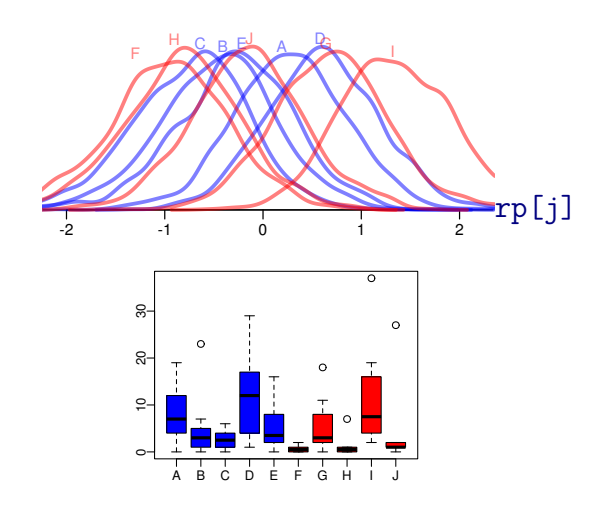

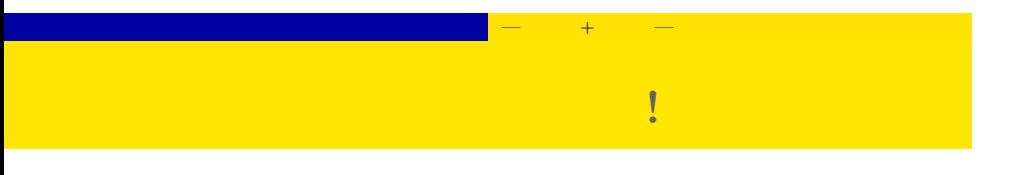

- **random** effects
- **• random effects or fixed effects**
- 大きな しょうしょう 一つの ことに
- 
- •<br>• してづくりません。ブロック差を人為的にもいるのは、ブロック数を人為的にもいるのは、ブロック

*•* 個体差・ブロック差の階層ベイズモデルが必要**!**

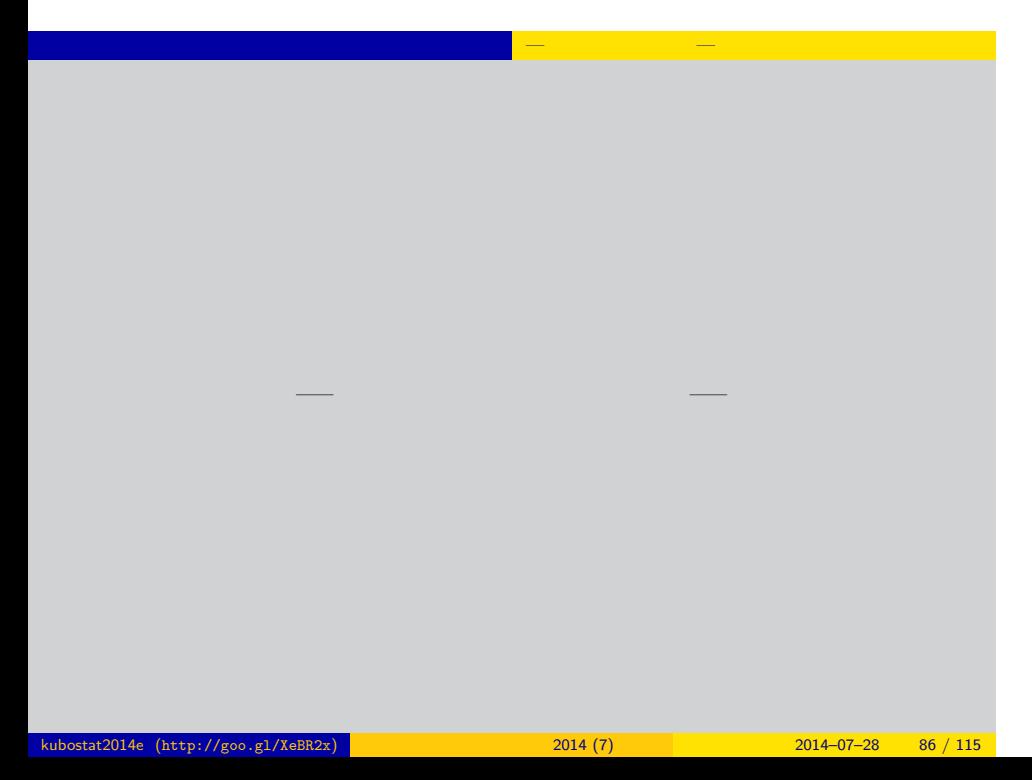

## 空間構造のある階層ベイズモデル — 一次元の架空データ — 架空の例題**:** 個体数データ,一次元空間データ

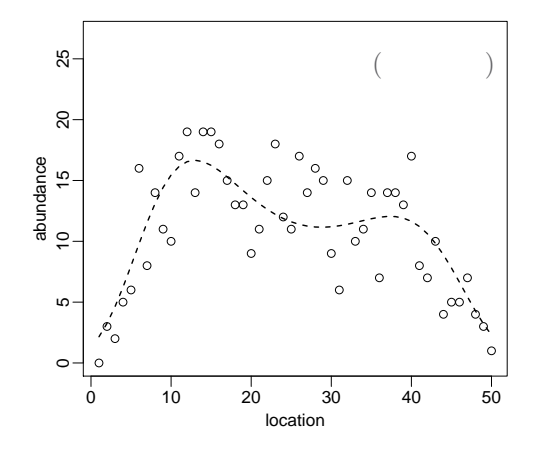

## 空間構造のある階層ベイズモデル — 一次元の架空データ — 解析の目的**:** まずはこんな推定をしてみたい

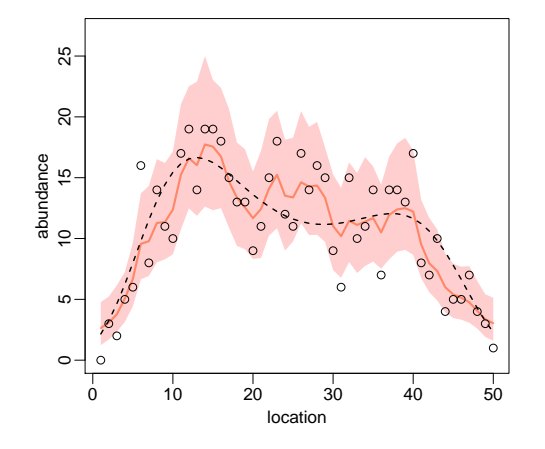

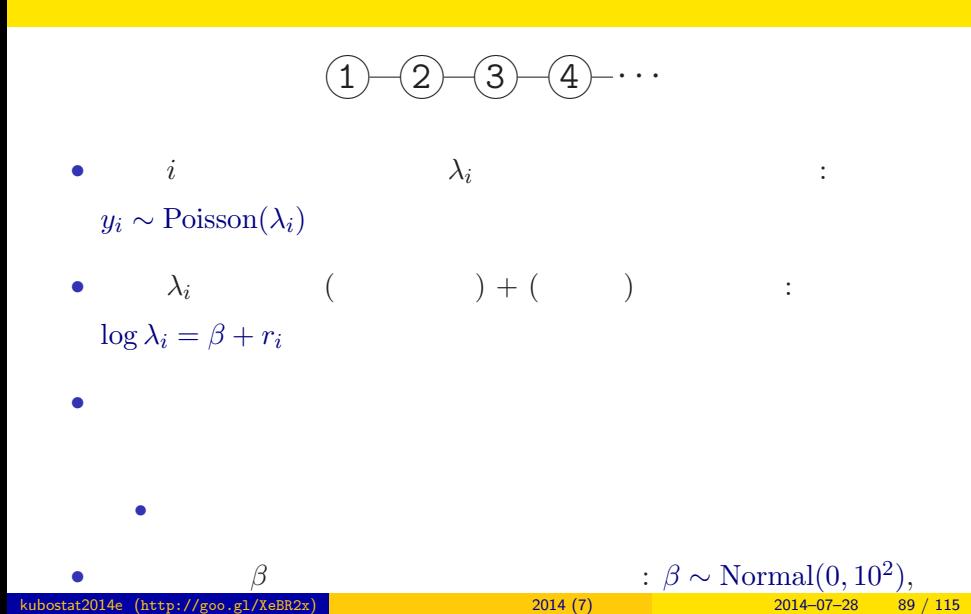

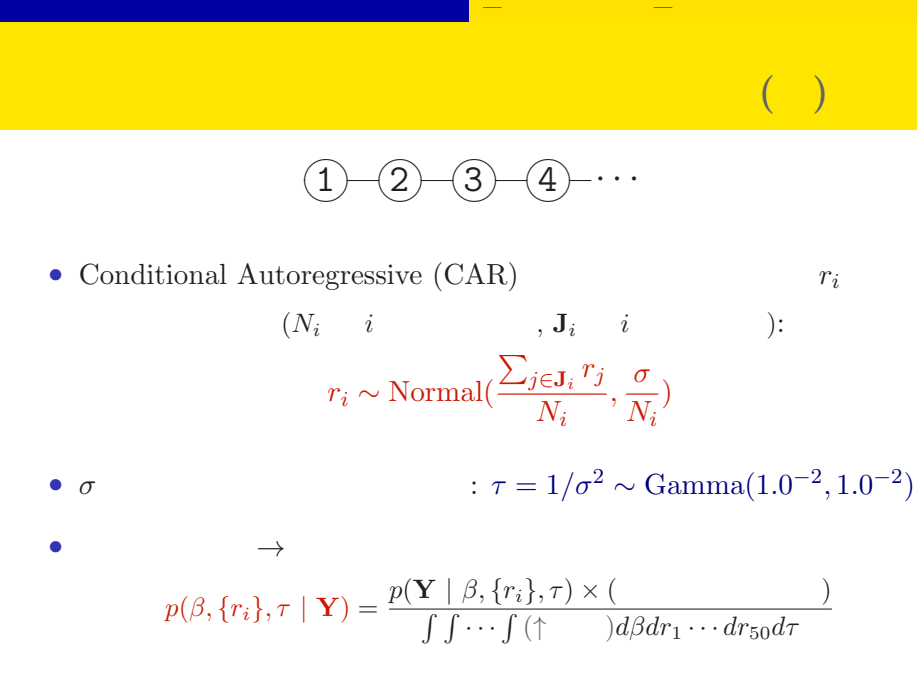

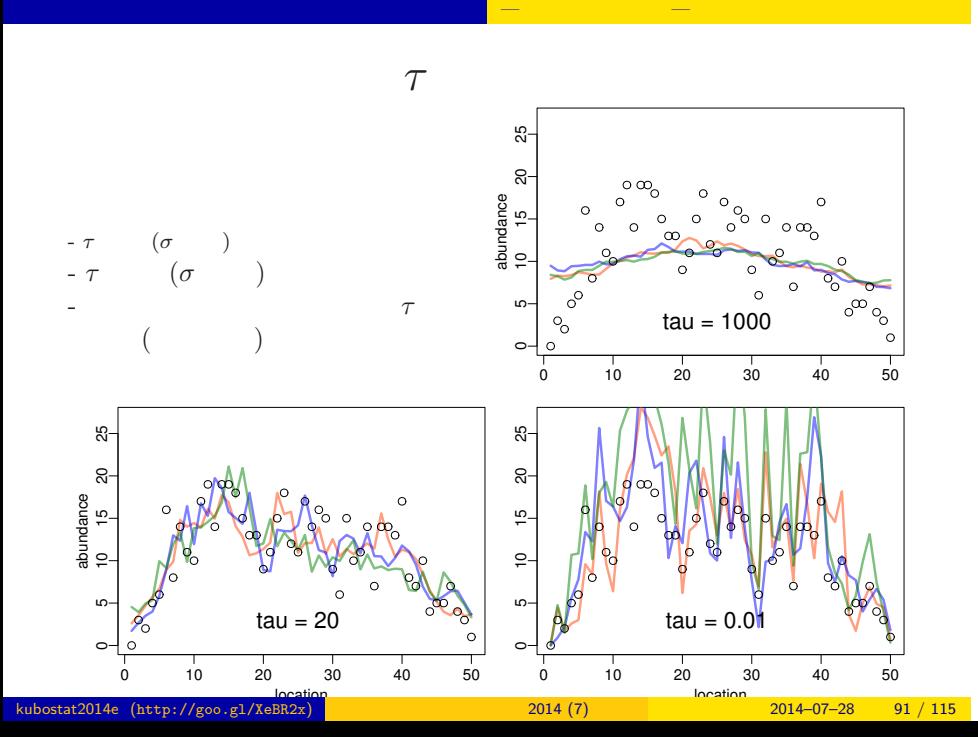

#### BUGS :

✍✌

✍✌

 $\circ$ 

 $\circ$ 

```
model { # BUGS
   for (i in 1:N.site) {
     Y[i] \sim dpois(mean[i]) \qquad #
     log(mean[i]) \leq beta + re[i] # ( ) + ()
   }
   # re[i] CAR model
   re[1:N.site] ~ car.normal(Adj[], Weights[], Num[], tau)
   beta \sim dnorm(0, 1.0E-2) #
   tau ~ dgamma(1.0E-2, 1.0E-2)#
}
\curvearrowright \curvearrowright\widehat{\phantom{a}}\widehat{\mathbb{R}}\overline{1} - \overline{2} - \overline{3} - \overline{4} - \cdots
```
kubostat 2014 (7) 2014–07–28 92 / 115

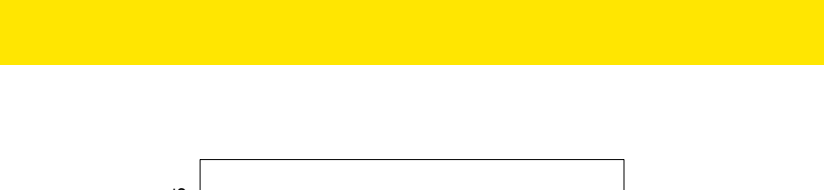

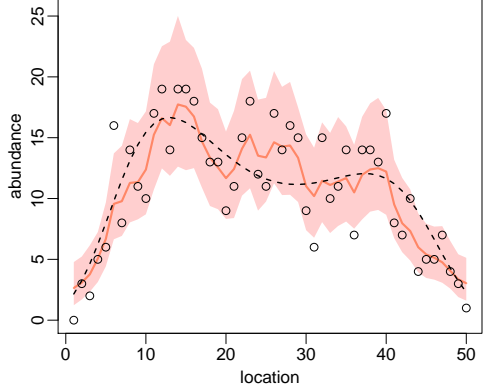

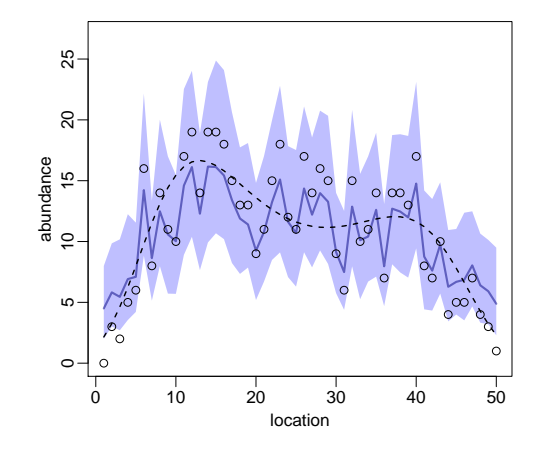

#### 空間相関を考慮する **vs** しないモデル

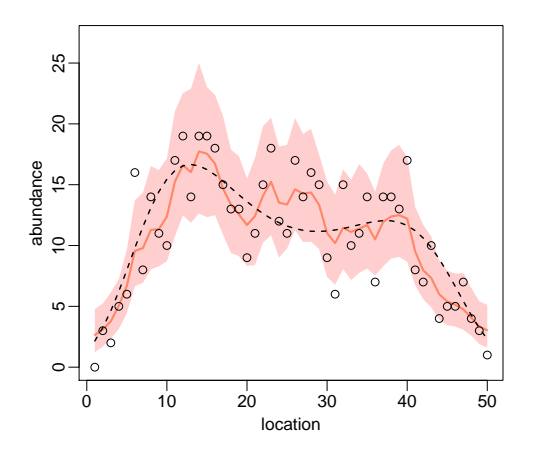

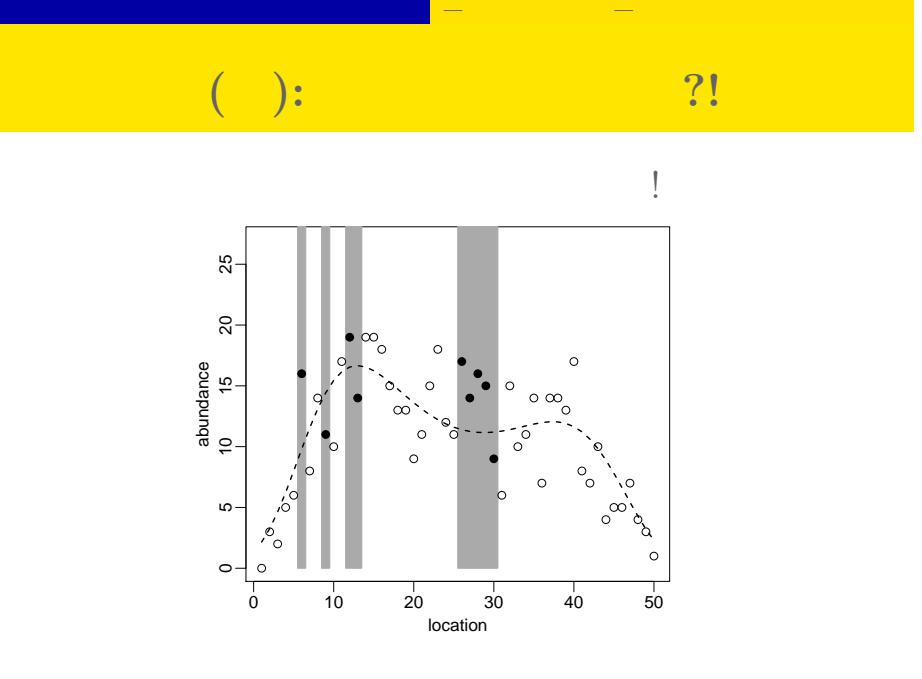

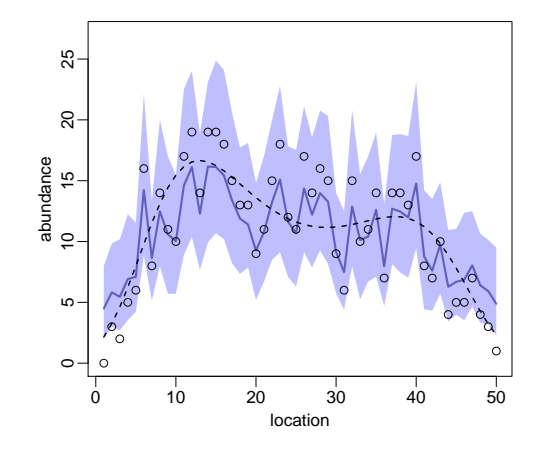

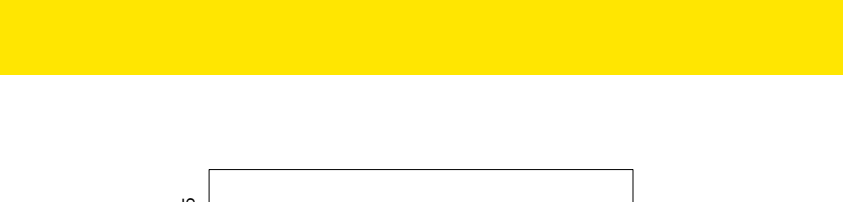

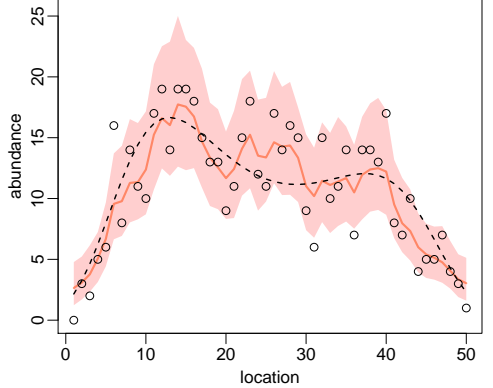

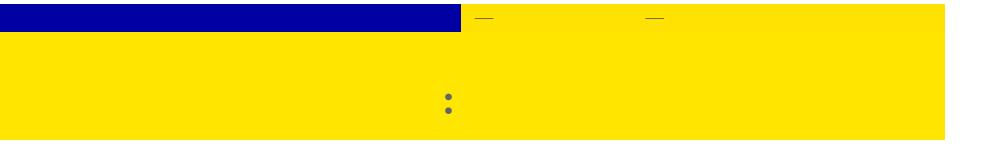

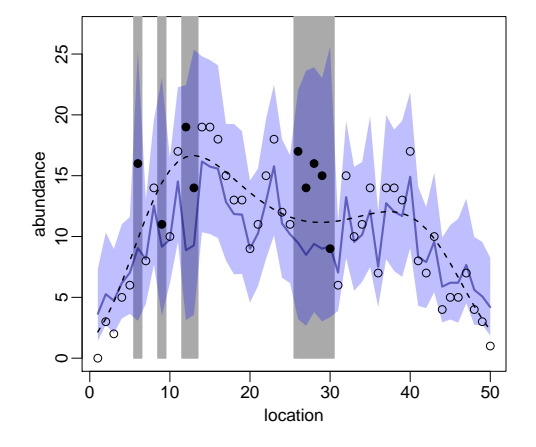

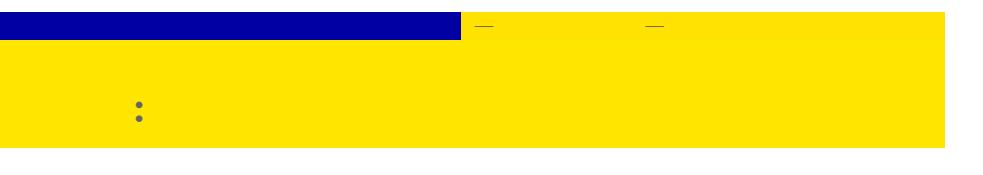

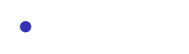

#### *(Gaussian random field)*

- *•* 各地点独立と仮定するランダム効果でも,それっぽい推定は •<br>• Longitude State State State State State State State State State State State State State State State State St
- *•* ガウス確率場のモデリングはさらにいろいろと工夫できる—

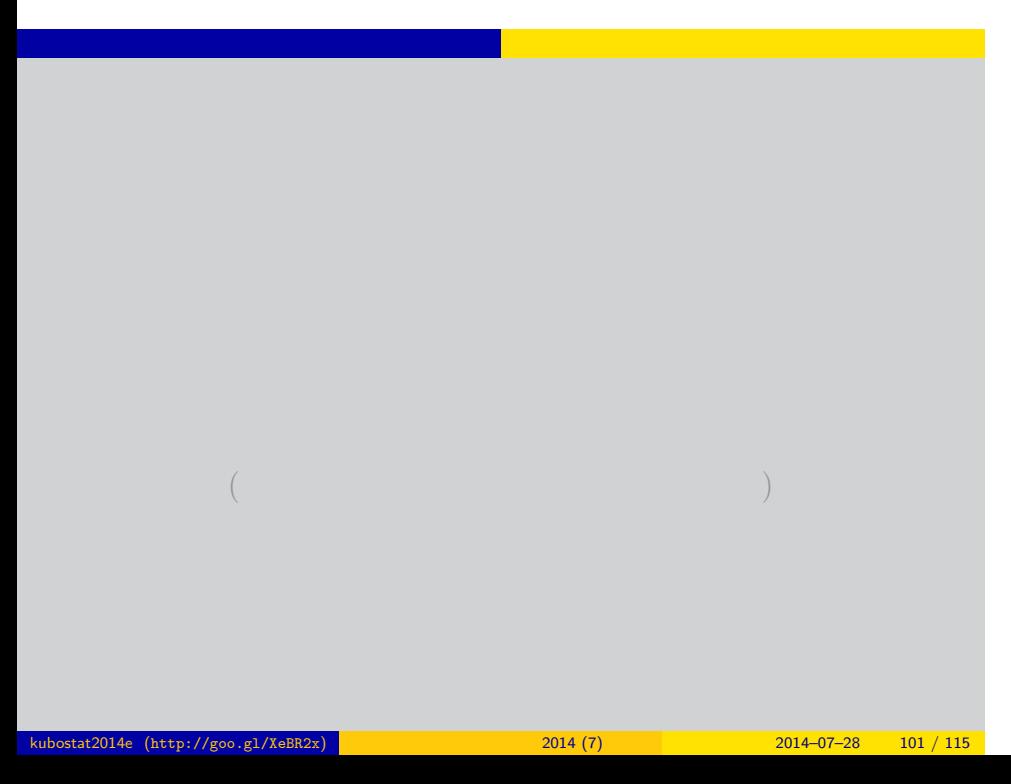

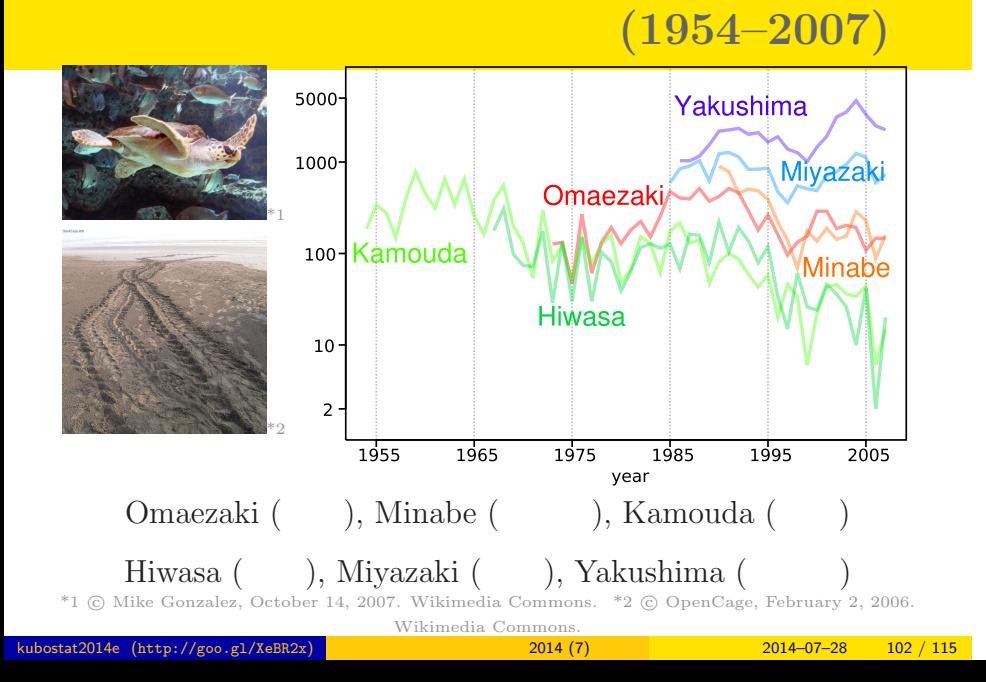

# • **•**  $\qquad \qquad (\Box$  $\big)$ •<br>• <del>Carlos Carlos Carlos Carlos Carlos Carlos Carlos Carlos Carlos Carlos Carlos Carlos Carlos Carlos Carlos Carlos Carlos Carlos Carlos Carlos Carlos Carlos Carlos Carlos Carlos Carlos Carlos Carlos Carlos Carlos Carlos </del>

- •<br>• <sub>"</sub>
- **• •**  $\mathbb{P}^{1}$
- kubostat2014e (http://goo.gl/XeBR2x) 2014 (7) 2014 (7) 2014–07–28 103 / 115
	-
- -

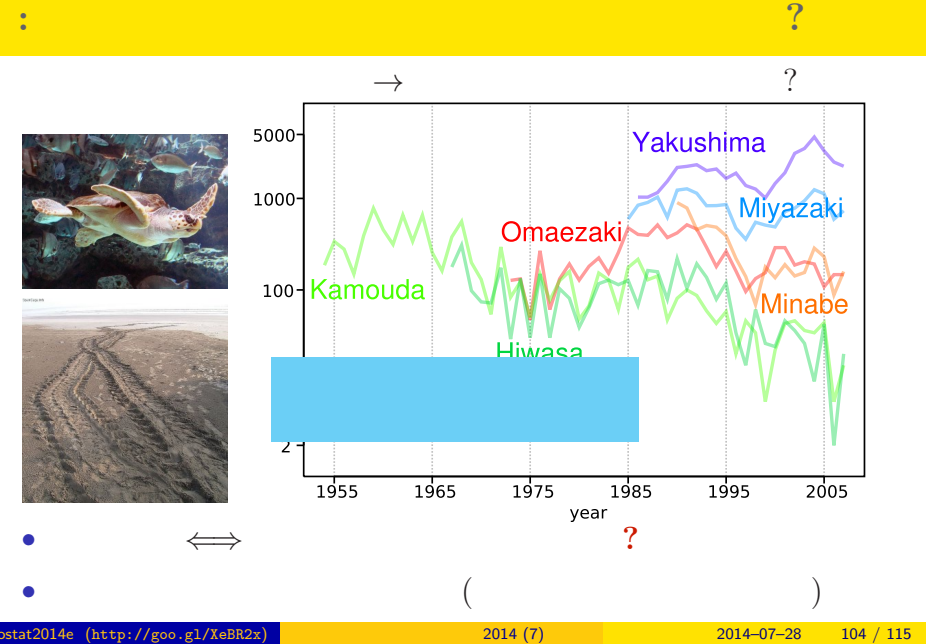

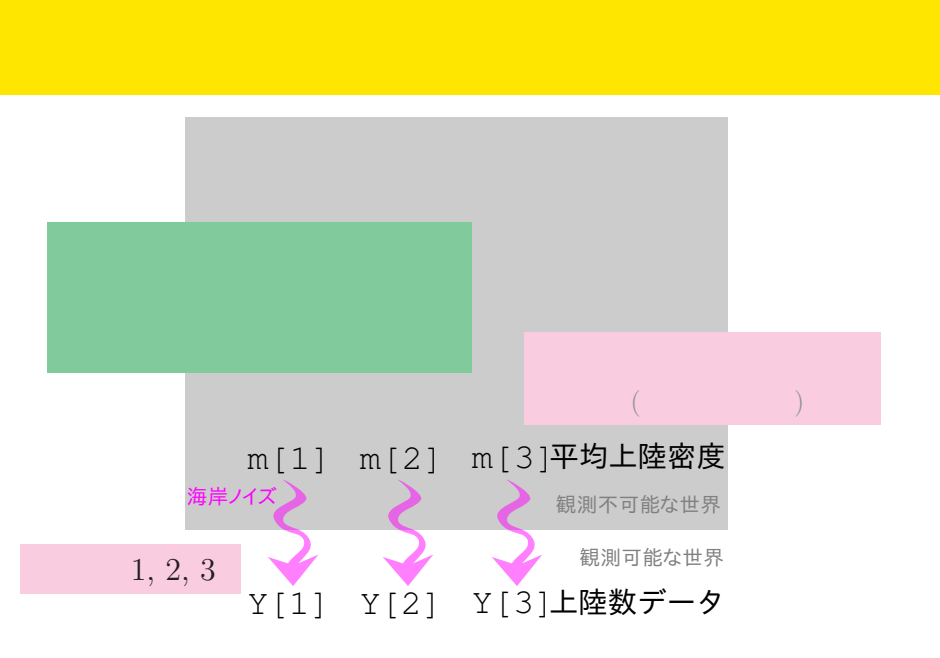

kubostat2014e (http://goo.gl/XeBR2x) 2014 (7) 2014 (7) 2014–07–28 105 / 115

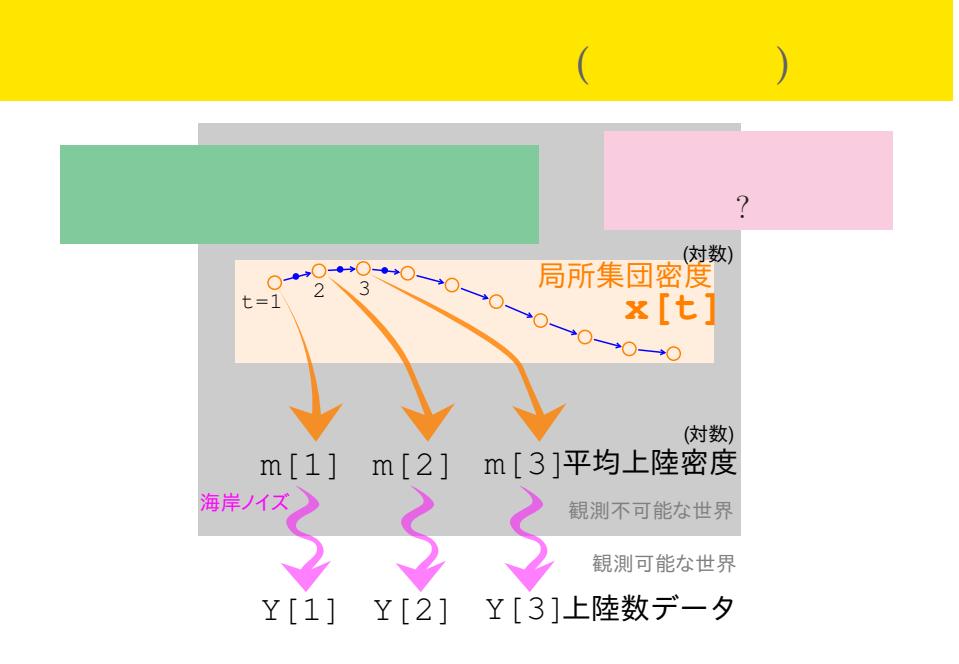

#### kubostat2014e (http://goo.gl/XeBR2x)  $2014 (7)$   $2014-07-28$   $106 / 115$

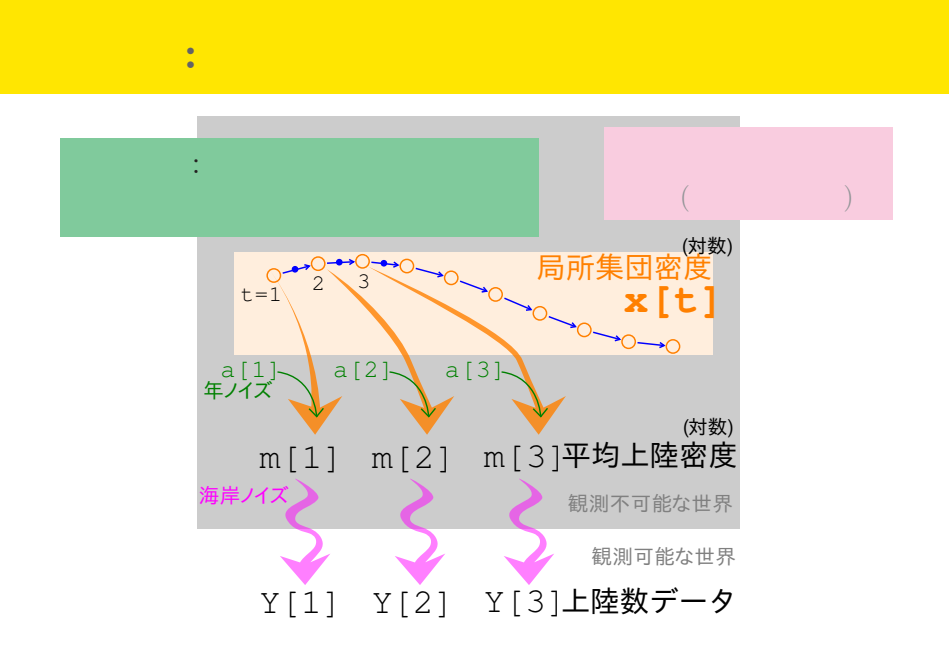

#### kubostat2014e (http://goo.gl/XeBR2x)  $2014 (7)$   $2014-07-28$   $107/115$

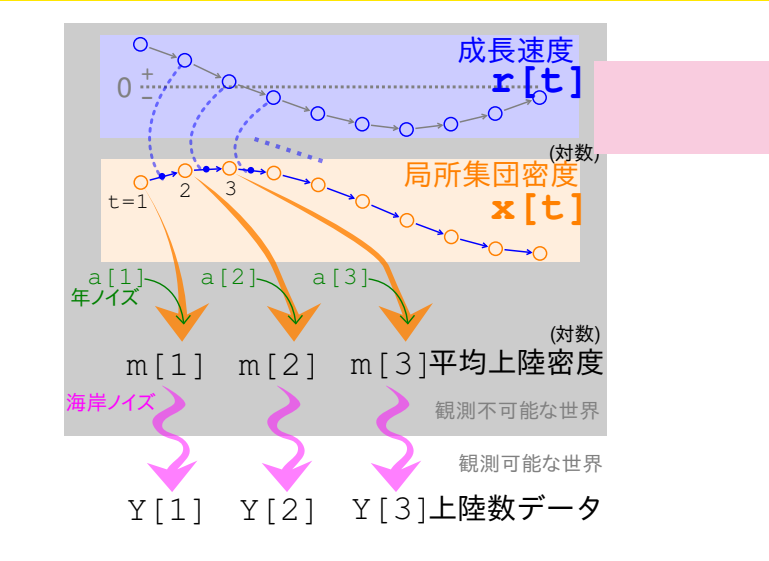
## 上陸密度増減の事後分布 **(**静岡**,** 和歌山**,** 徳島**)**

ウミガメ上陸数の統計モデリング 階層ベイズモデルを応用した時系列データ解析

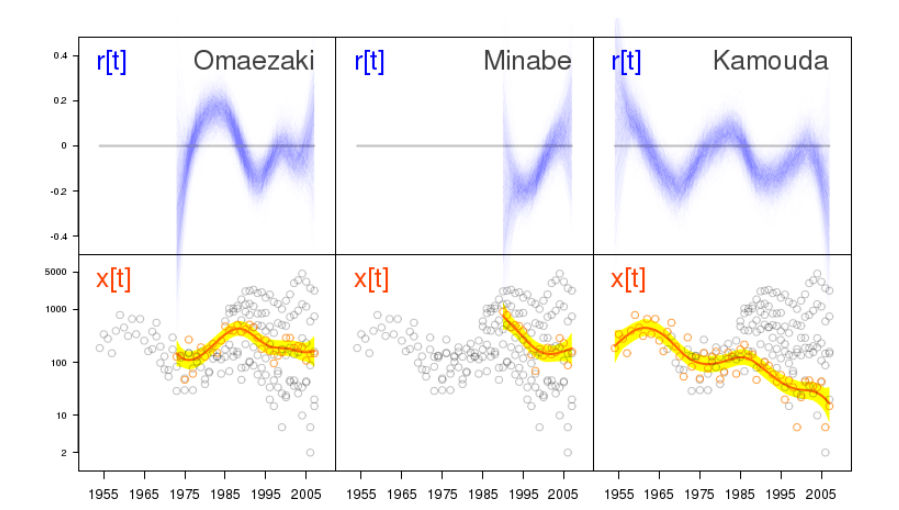

 $\vdots$   $\vdots$   $\vdots$ 

## 上陸密度増減の事後分布 **(**徳島**,** 宮崎**,** 鹿児島**)**

ウミガメ上陸数の統計モデリング 階層ベイズモデルを応用した時系列データ解析

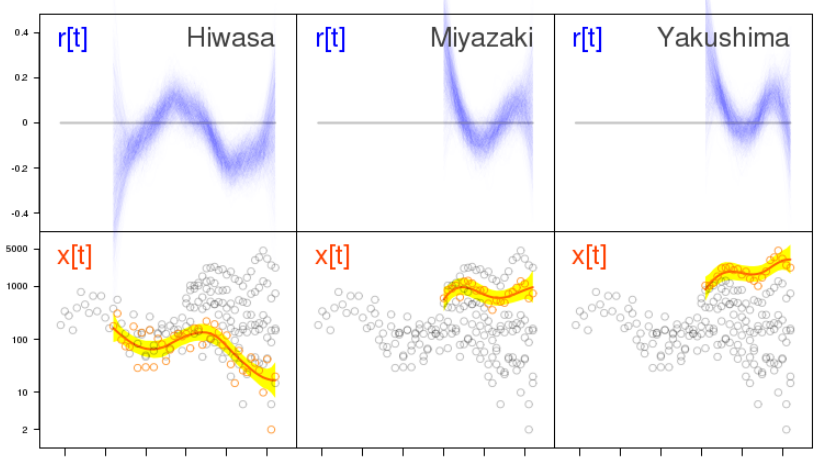

1955 1965 1975 1985 1995 2005 1955 1965 1975 1985 1995 2005 1955 1965 1975 1985 1995 2005

 $\vdots$   $\vdots$   $\vdots$ 

## **「企業」はどこには、**

- **•**  $\mathbf{e}$ るか? *•* 平均成長速度: 海岸ごとの成長
	- $r[t]$  11
- •<br>• <u>• Contract and the contract and</u>
- $r[t]$
- $0.4 \mathsf{r[t]}$ Omaezaki  $0.2 \overline{0}$  $\cdot$ <sub>02</sub> –  $\cdot 0.4$ この区間の平均 *→* 5000  $x[t]$ ... 1000 100  $\frac{1}{10}$  $\overline{c}$ 1955 1965 1975 1985 1995 2005
- kubostat2014e (http://goo.gl/XeBR2x) 2014 (7) 2014 (7) 2014–07–28 111 / 115
	-

ウミガメ上陸数の統計モデリング 階層ベイズモデルを応用した時系列データ解析

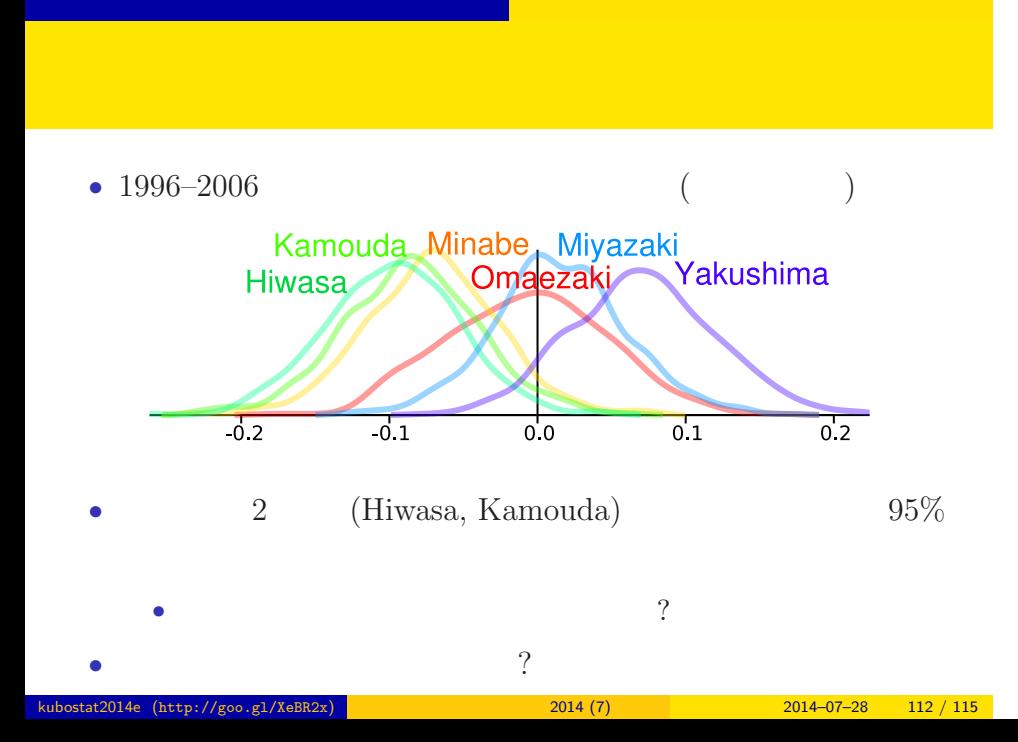

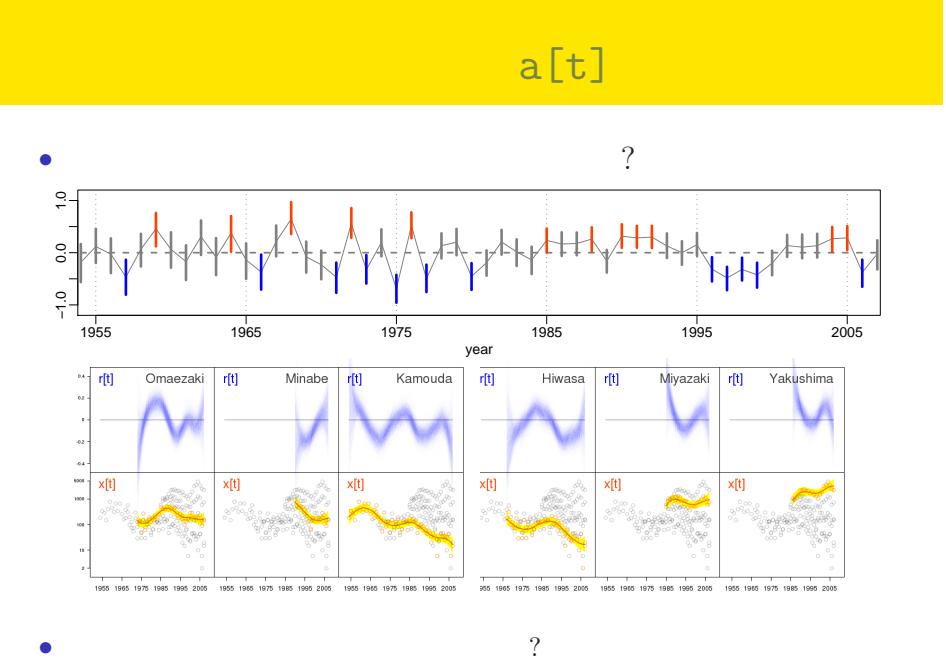

ウミガメ上陸数の統計モデリング 階層ベイズモデルを応用した時系列データ解析

kubostat2014e (http://goo.gl/XeBR2x) <mark>(bttp://goo.gl/XeBR2x) 2014 (7) 2014–07–28 113 / 115</mark>

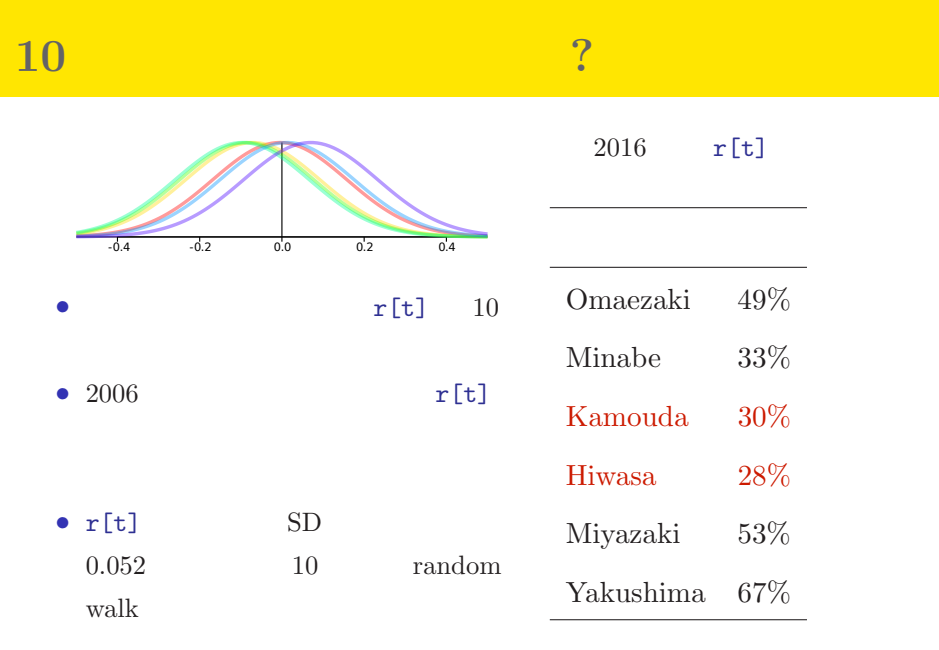

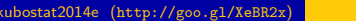

 $\frac{2014(7)}{2014-07-28}$  114 / 115

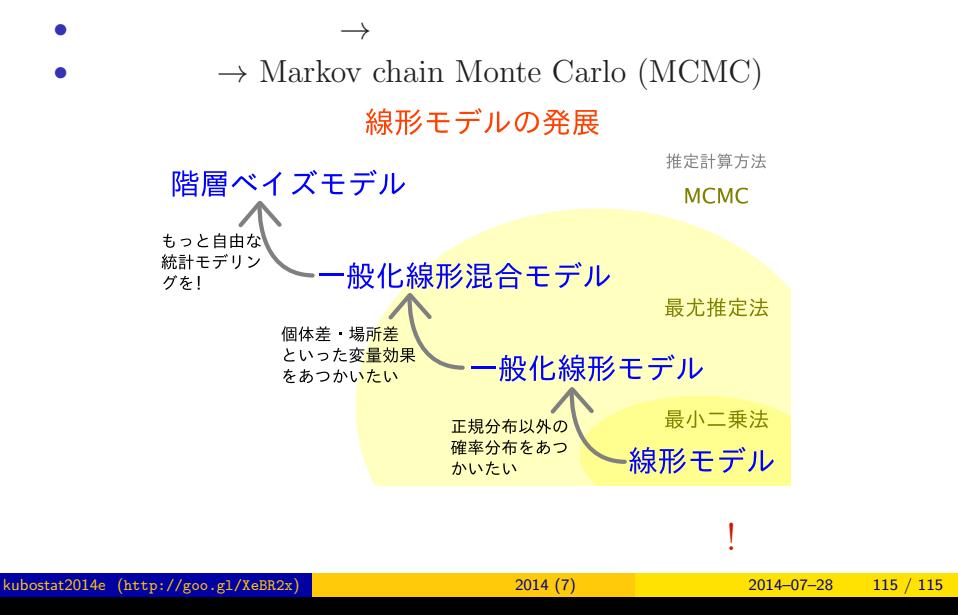

おわり 統計モデルを理解してデータ解析をする